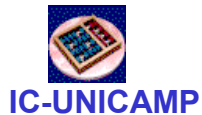

# MC 602Circuitos Lógicos e Organização de Computadores

IC/Unicamp

Prof Mario Côrtes

# Capítulo 2Introdução – Circuitos Combinacionais

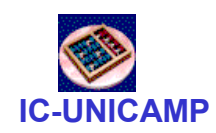

# Tópicos

- Variáveis e funções
- Tabela verdade
- Portas lógicas
- Análise de circuitos digitais
- •Álgebra Booleana
- Diagrama de Venn
- Síntese
- Mintermos e SOP
- Maxtermos e POS

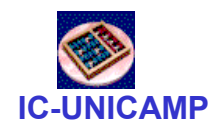

### Variáveis e funções

- Sinais digitais e representação por chaves
- Lógica feita com chaves

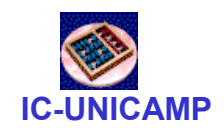

#### Uma chave binária

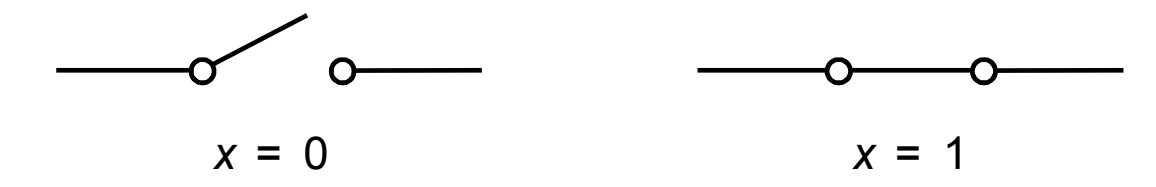

(a) Dois estados de uma chave

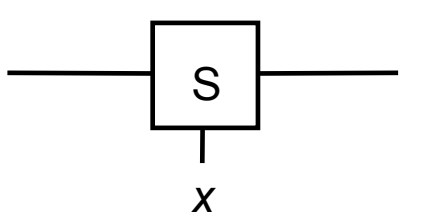

(b) Símbolo de uma chave

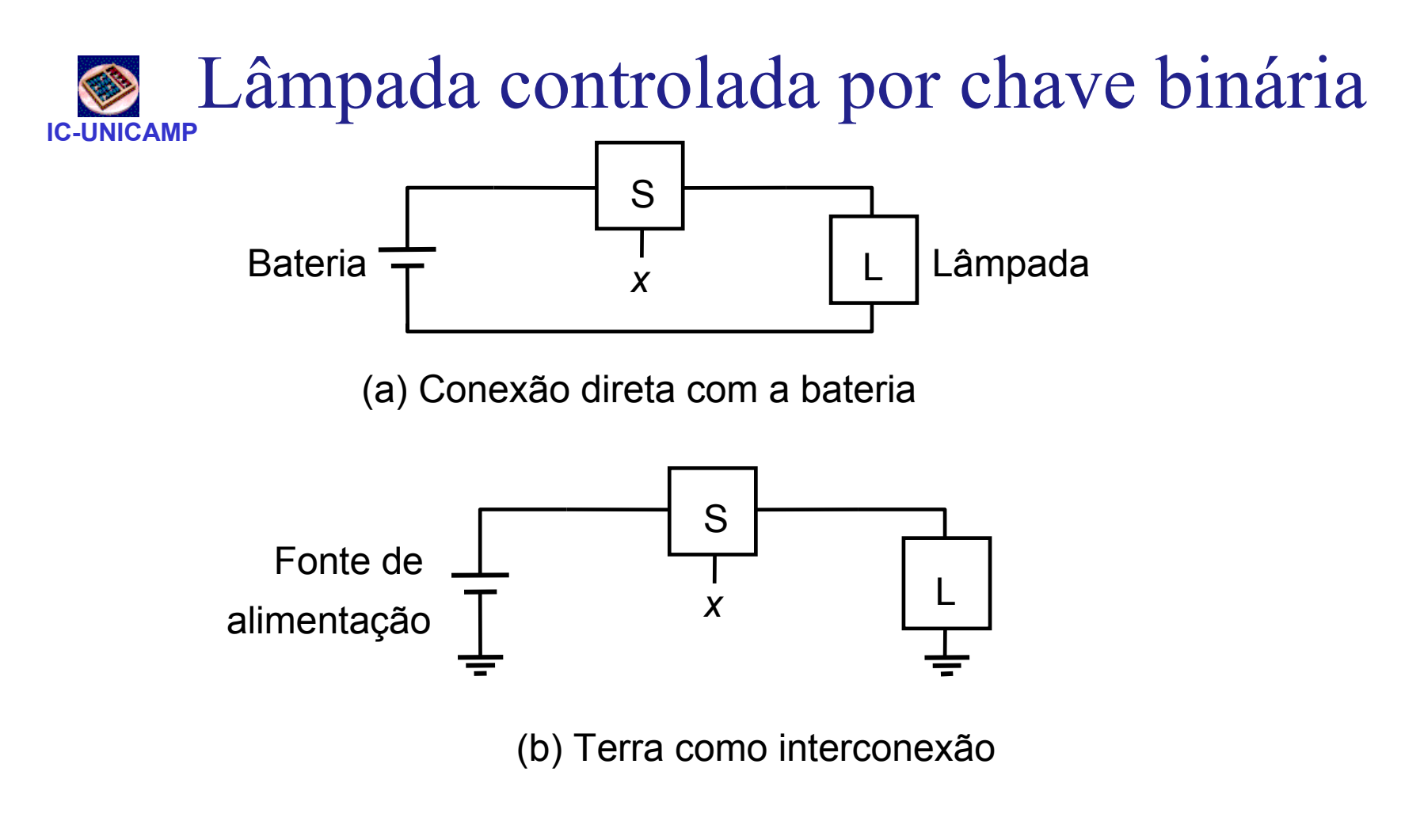

Se L(x) é o estado da lâmpada → ligado para L=1 e desligado para L=0, então<br>⊑(y) = y liga se y = 1  $L(x) = x$ liga se  $x = 1$ 

L(x) é uma função lógica de uma variável

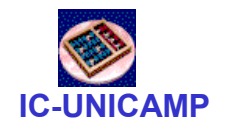

# Duas funções lógicas básicas

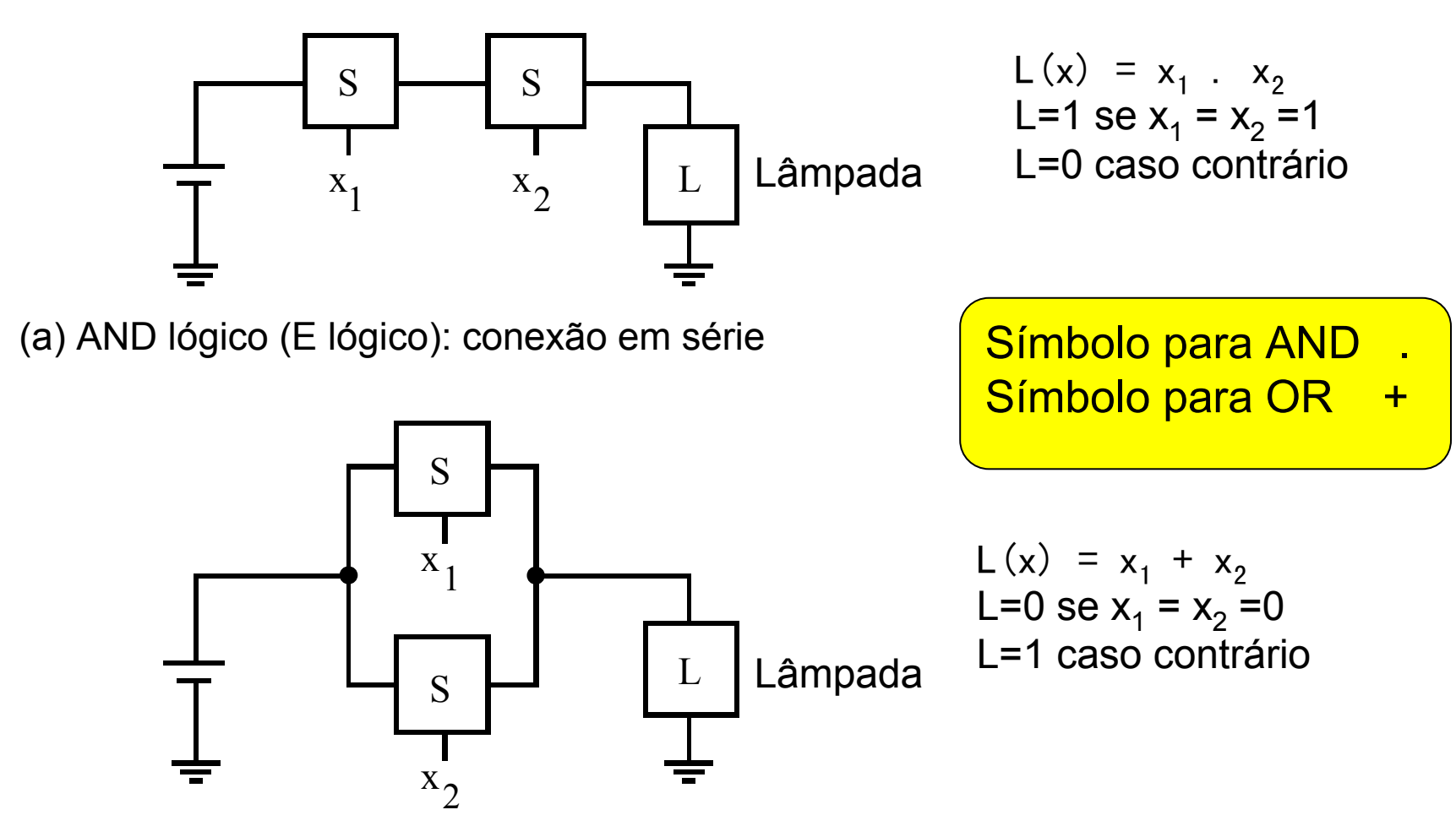

(b) OR lógico (OU lógico): conexão em paralelo

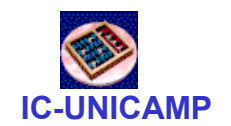

### Conexão série-paralelo

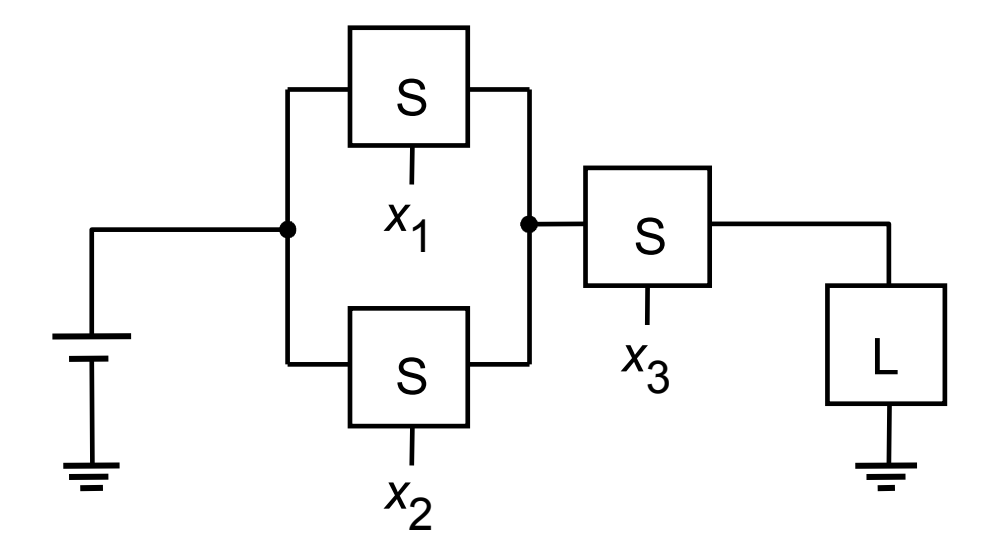

$$
L(x) = (x1 + x2) \cdot x3
$$
  

$$
L=1 \text{ se } x3 = 1
$$
  

$$
E \text{ ou } x1 \text{ ou } x2 = 1
$$

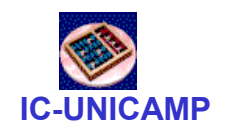

#### Inversão

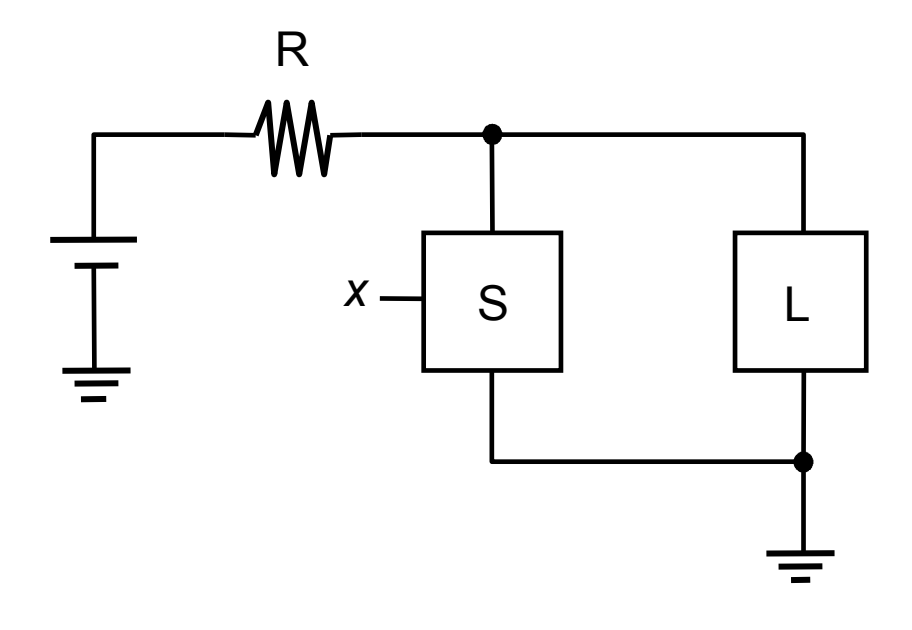

$$
L(x) = \overline{x}
$$

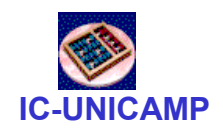

# Tabela verdade (1)

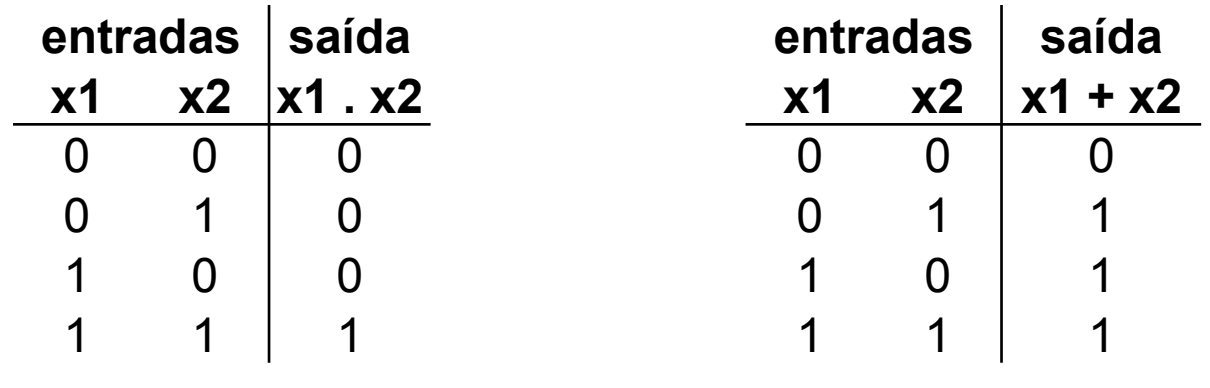

AND e OR (2 entradas)

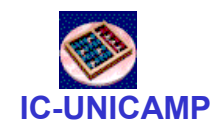

### Tabela verdade (2)

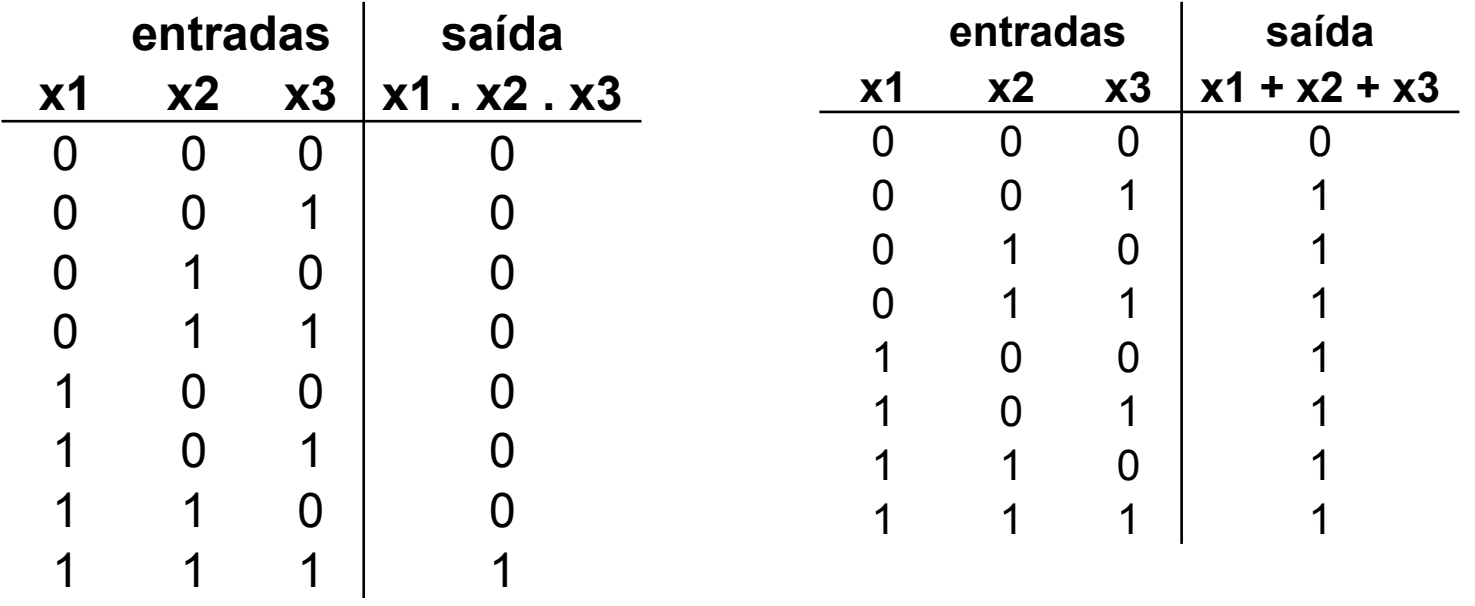

AND e OR (3 entradas)

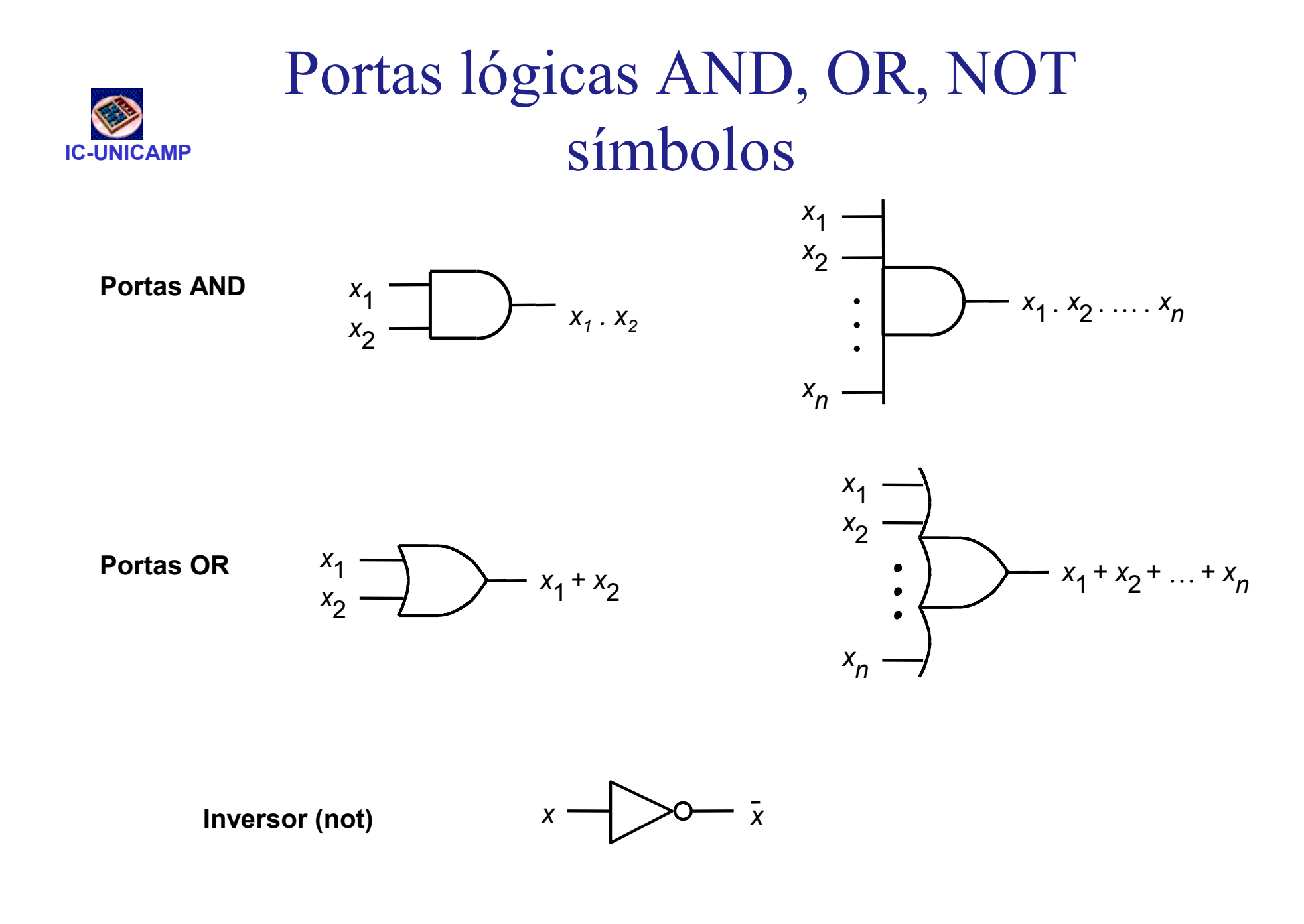

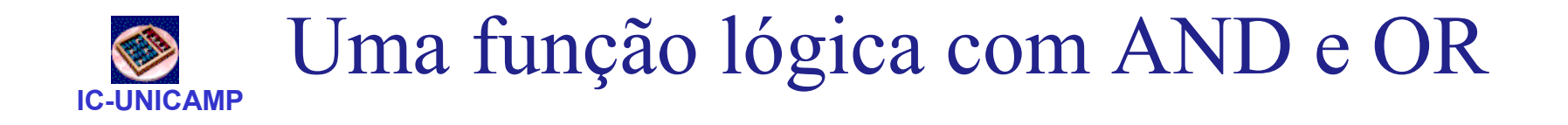

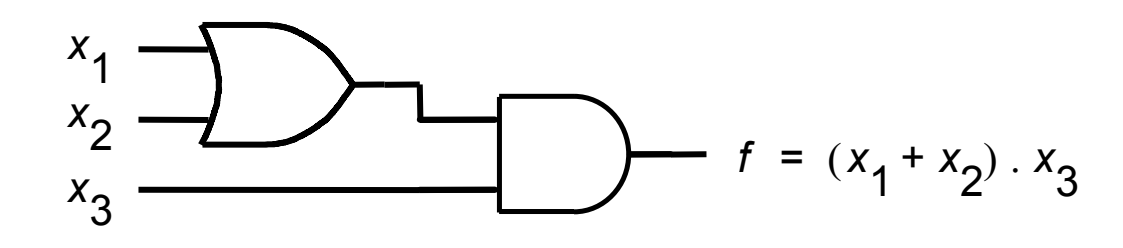

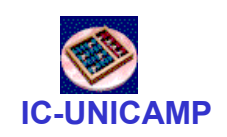

# NAND e NOR: complemento de AND e OR

NAND (2 entradas)

NOR (2 entradas)

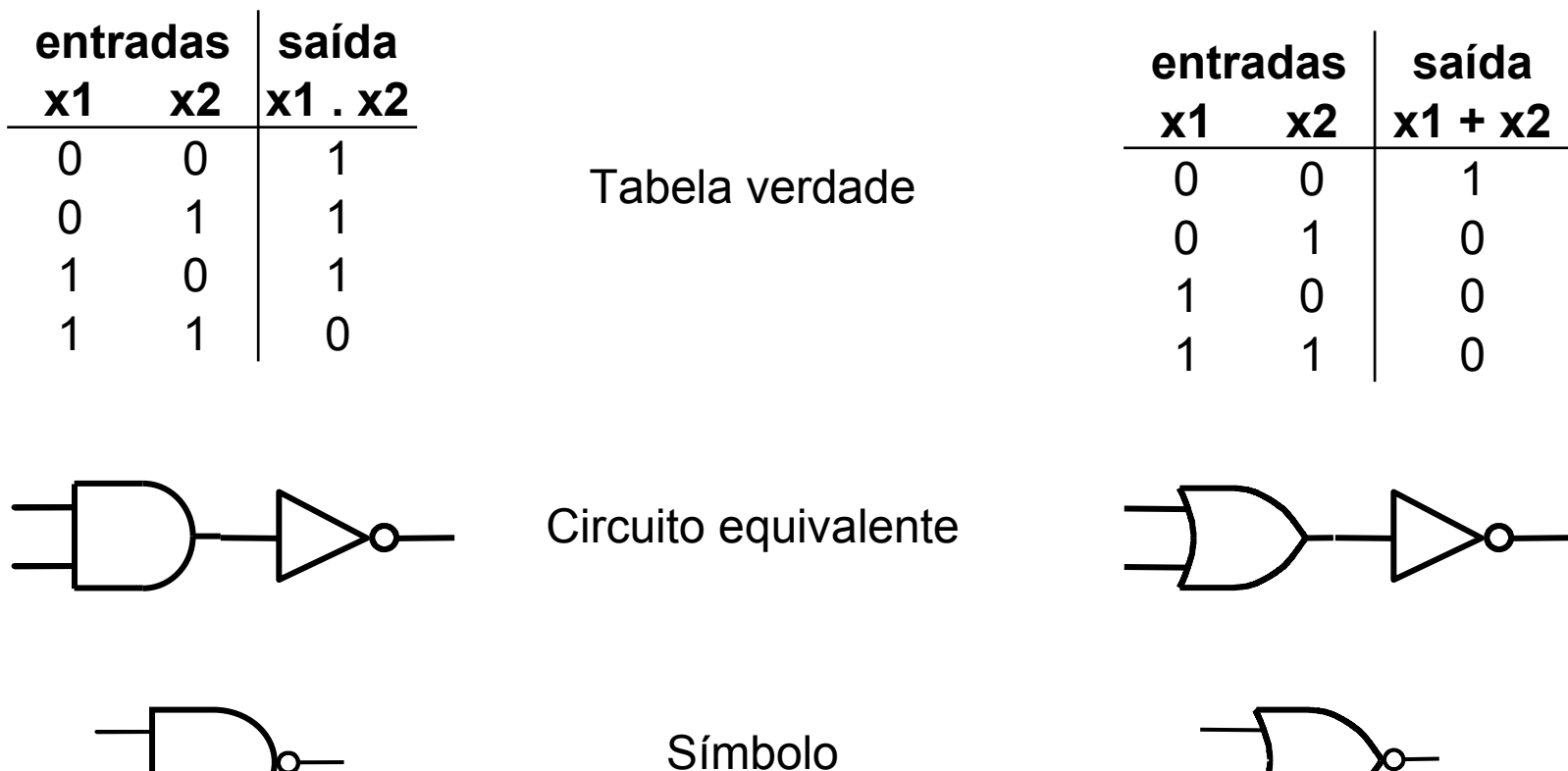

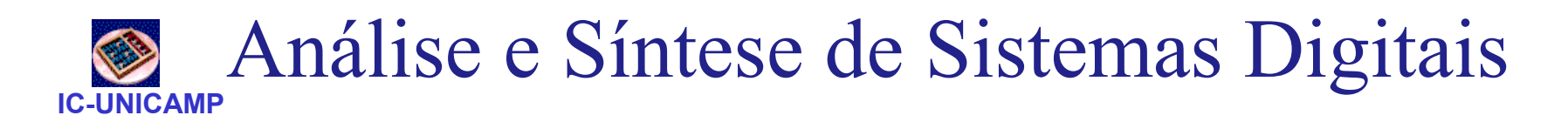

- Processo de análise
	- Dado um circuito digital  $\rightarrow$ 
		- Descobrir a função lógica que ele implementa
- Processo de síntese
	- Dado um comportamento lógico esperado →
		- Sintetizar um circuito que se comporte desta maneira

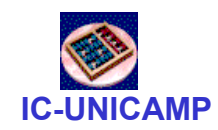

#### Uma rede lógica

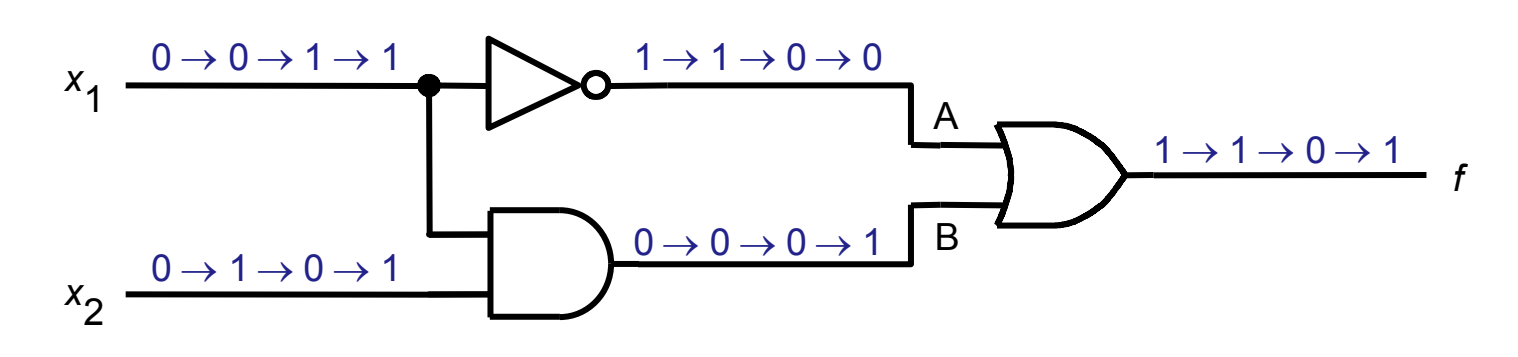

 $(a)$  A rede implementa

 $f = \bar{x}_1 + x_1 \cdot x_2$ 

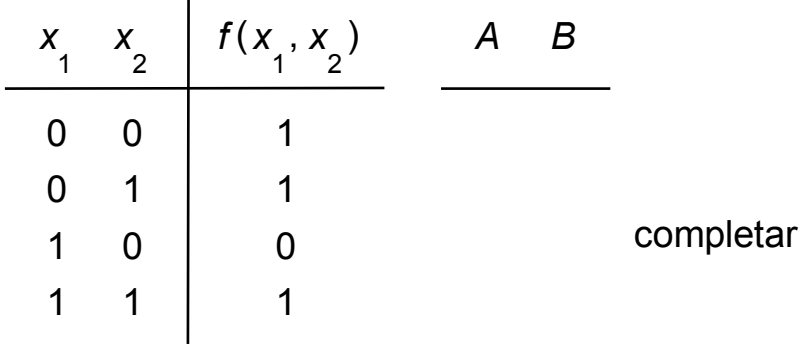

(b) Tabela verdade de f

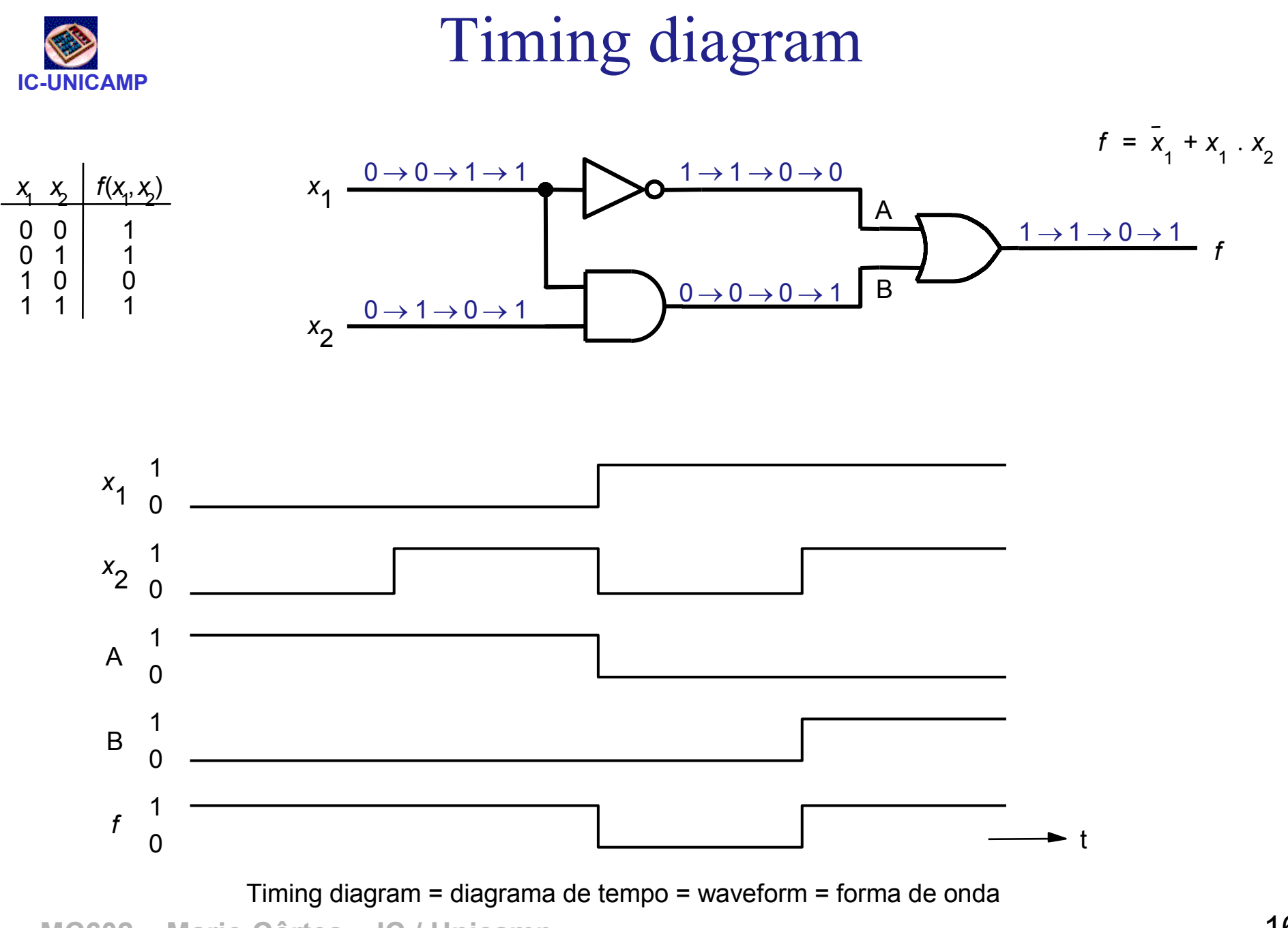

MC602 – Mario Côrtes – IC / Unicamp

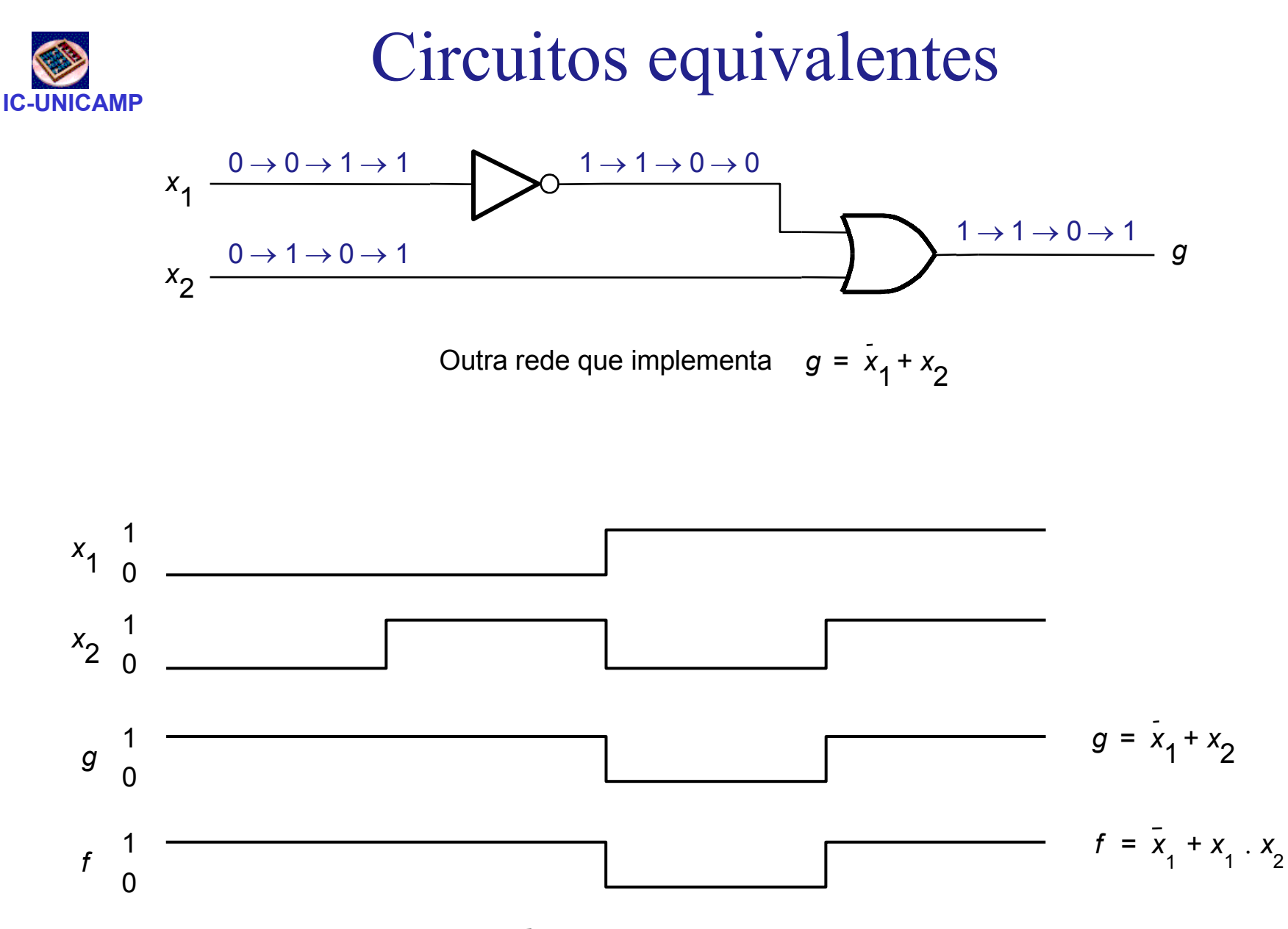

Então  $g = x_1 + x_2$  é equivalente a  $f = x_1 + x_1 \cdot x_2$ 

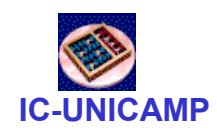

Implementação ótima

- Seg = f  $\rightarrow$  x<sub>1</sub> + x<sub>2</sub> = x<sub>1</sub> + x<sub>1</sub> . x<sub>2</sub>
- Mas g é melhor  $\rightarrow$  mais barato  $\rightarrow$  menos hardware
- Existem muitas implementações para a mesma função
- Como encontrar a melhor?
- · Método formal no capítulo 4
- · Manipulações algébricas podem também gerar solução minimizada  $\rightarrow$  em seguida

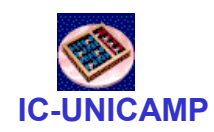

# Álgebra Booleana

• Geoge Boole (1849): descrição algébrica do processo de raciocínio lógico

–— Verdadeiro / Falso → 1/0 → ligado/desligado<br>...

- • Shannon (1930): uso da álgebra booleana para descrever o comportamento de circuitos feitos com chaves (1 $a$  impl. de circ digitais)
- Vamos ver
	- Propriedades
	- Axiomas
	- Teoremas

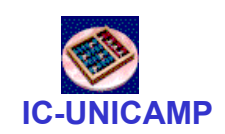

# Álgebra Booleana: primitivas

- Valores:
	- 0 e 1
- Operadores:
	- AND
	- OR
	- NOT

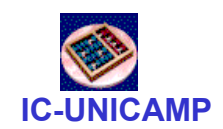

• Como em matemática, axiomas são hipóteses básicas (não demonstradas)

```
1a 0 \cdot 0 = 01b + 1 = 12a 1 . 1 = 12b 0 + 0 = 0
3a \t0 \t1 = 1 \t0 = 03b + 0 = 0 + 1 = 14a se x = 0 então x = 14b se x = 1 então x = 0
```
IC-UNICAMPÁlgebra Booleana: teoremas de 1 variável

• Podem ser demonstrados por indução<br>marfaita autotifuinda as valeres pessáu perfeita, substituindo-se valores possíveis de x, ou seja 0 ou 1, e usando os axiomas5a x  $.0 = 0$ 

$$
5b \times + 1 = 1
$$

$$
6a x . 1 = x
$$

$$
6b \qquad x + 0 = x
$$

$$
7a x . x = x
$$

$$
7b \times + \times = \times
$$

$$
8a \times . \times = 0
$$

$$
8b \times + \overline{x} = 1
$$

$$
9 \quad (\overline{x}) = x
$$

exemplo de prova T8b, para x=0

$$
0 + 0 = \begin{matrix} 44a & 0 + 1 \\ 8a & 0 + 1 \end{matrix} = 1
$$

repetir para  $x = 1$ 

alunos  $\rightarrow$  demonstrar todos

# Princípio da dualidade

- Observar axiomas/teoremas (a) e (b)
- Dualidade  $0 \Leftrightarrow 1 + \Leftrightarrow$ .  $\bullet$
- · Toda igualdade tem sua igualdade dual
- Há (no min.) 2 alternativas para implementar uma função  $\rightarrow$  adotar a mais barata

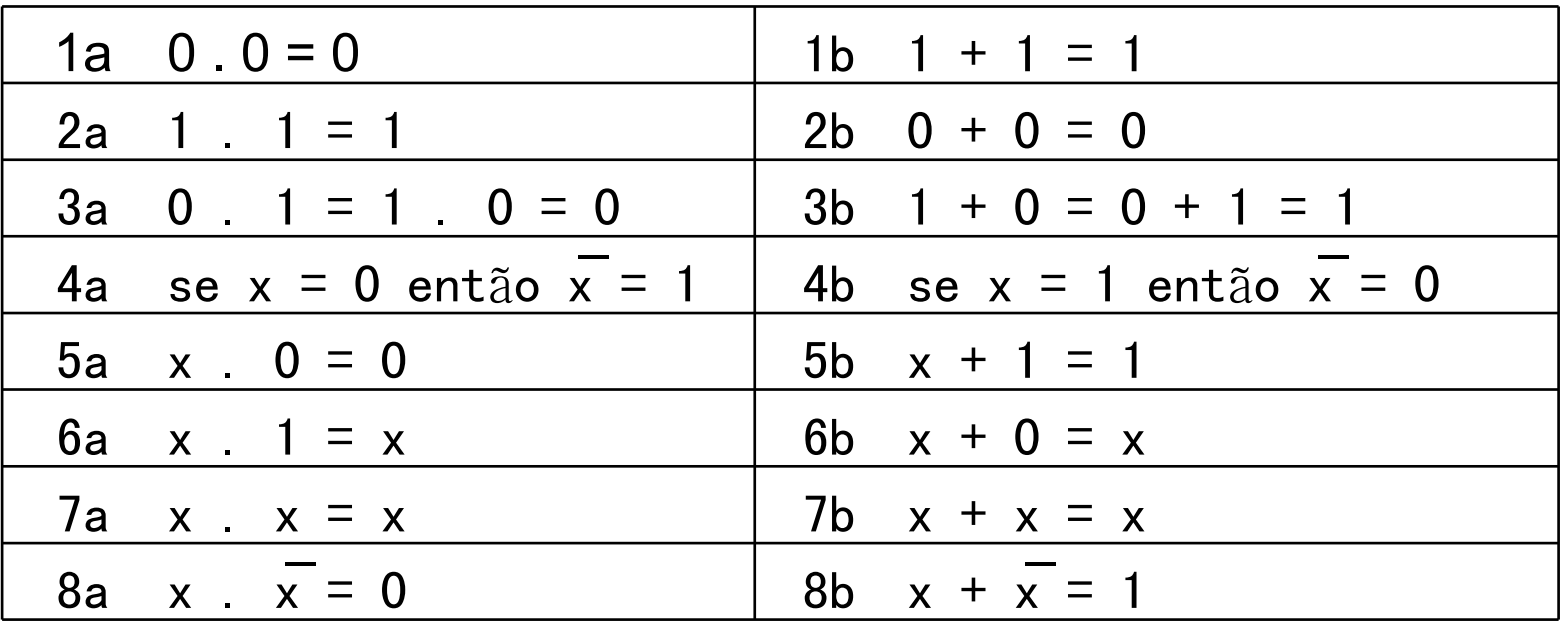

**IC-UNICAMP** 

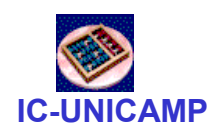

# Propriedades

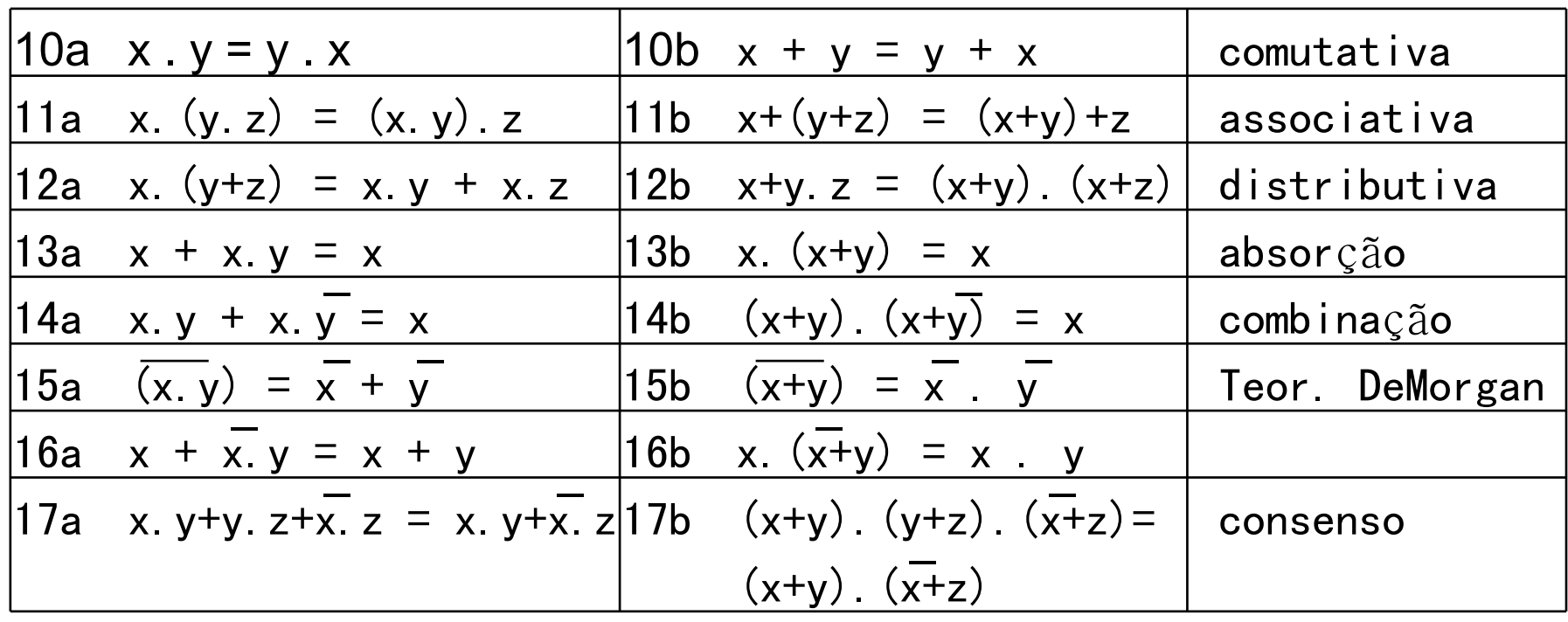

- Postulados básicos para derivar todos os teoremas e propriedades
	- operações + e . definidas
	- teoremas 5 e 8
	- propriedades 10 e 12

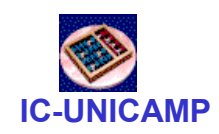

# Prova de igualdades

- • Indução perfeita:
	- substituir todas possibilidades de variáveis  $\rightarrow$ como tabela verdade LHS e RHS
- Manipulação algébrica
	- –manipular LHS até que ele se iguale ao RHS; ou
	- – manipular LHS e RHS até que cheguem à mesma expressão
- Diagrama de Venn

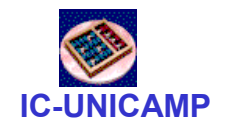

• Por indução perfeita<br>—————————

$$
\bullet \quad (x, y) = \overline{x} + \overline{y}
$$

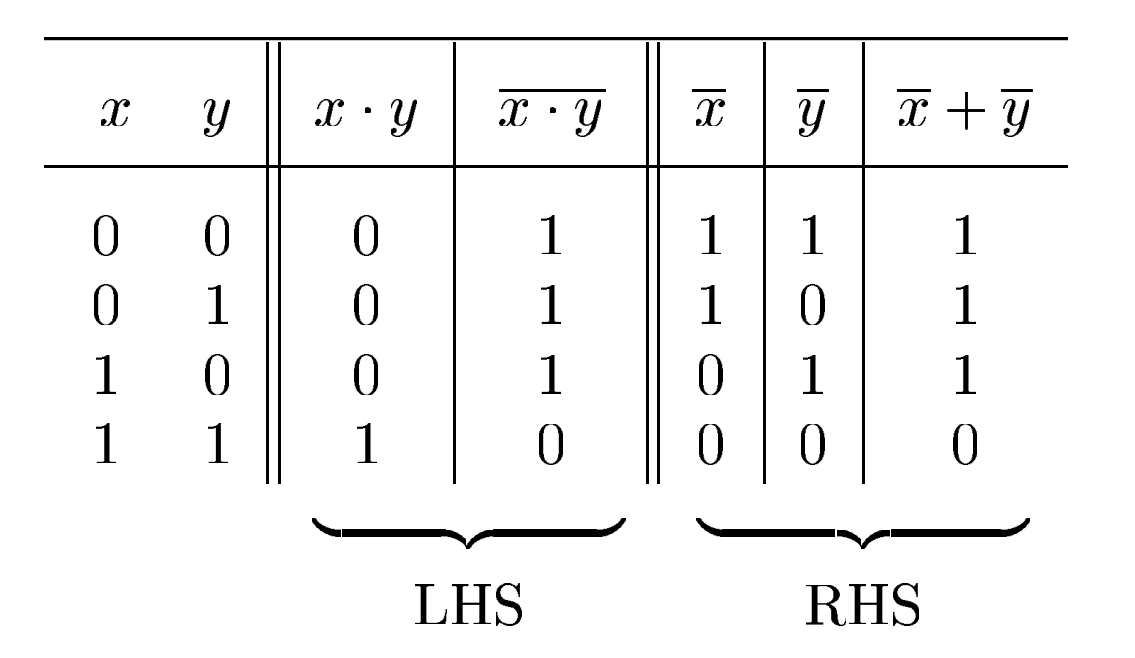

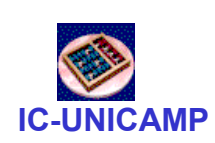

Exemplos: provar igualdades por manipulação algébrica

- Exemplo 2.1:  $(x_1+x_3)$  .  $(\overline{x_1} + \overline{x_3}) = x_1.\overline{x_3} + \overline{x_1}.\overline{x_3}$
- Exemplo 2.2:<br>— —  $x_1$  . $x_3$  +  $x_2$  .  $x_3$  +  $x_1$  .  $x_3$  +  $x_2$  .  $x_3$  =  $x_1$   $x_2$  +  $x_1$   $x_2$  +  $x_1$   $x_2$

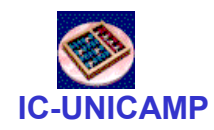

# Diagrama de Venn

- Originou-se da teoria dos conjuntos e de lógica
- Exemplo: inteiros de 1 a 10
	- –A: pares B: múltiplo de 3 C: ímpares

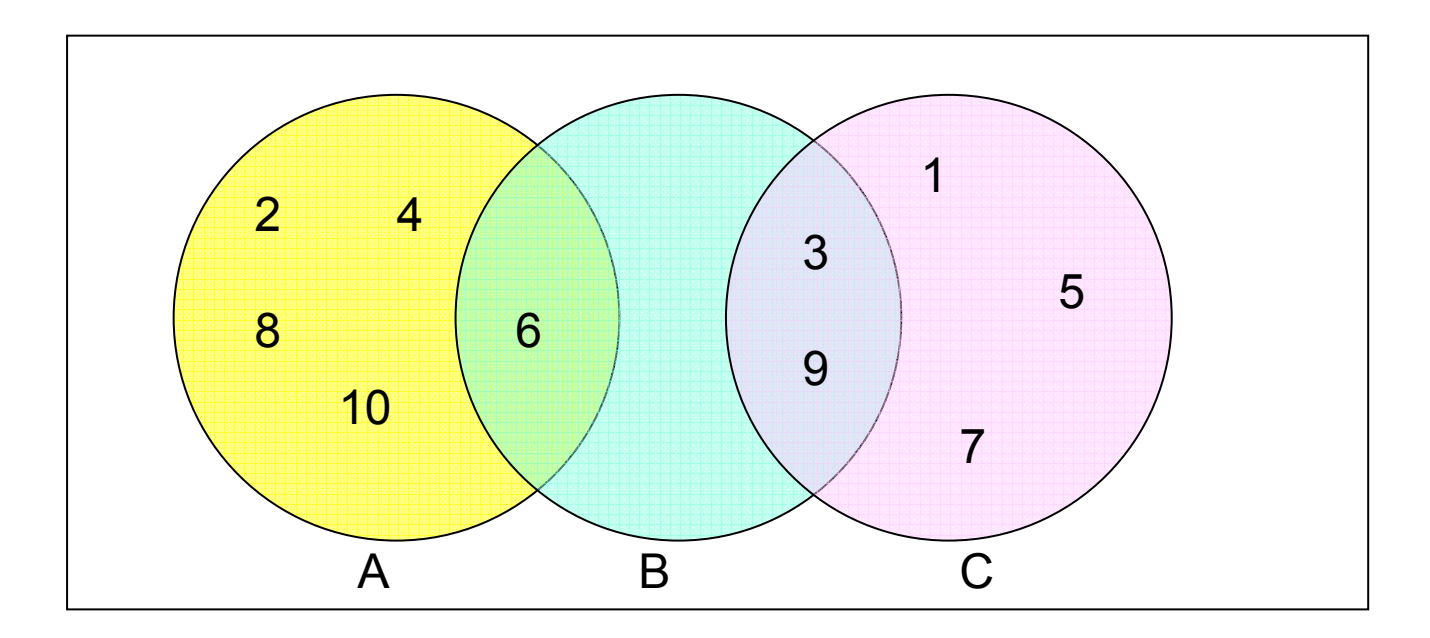

MC602 – Mario Côrtes – IC / Unicamp  $A.B = A \cap B$   $A+B = A \cup B$ 

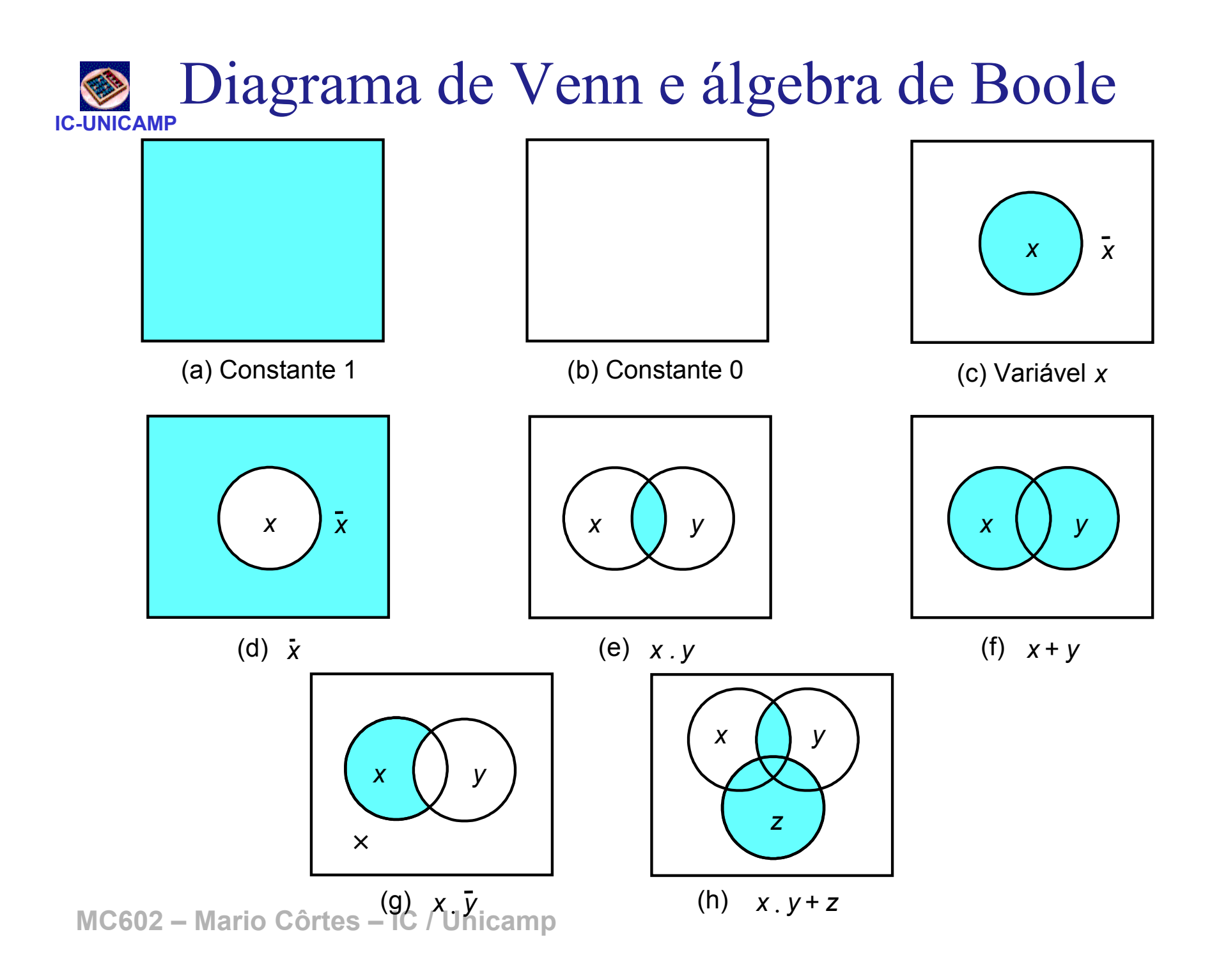

# IC-UNICAMP

# Propriedade distributiva (T12a)

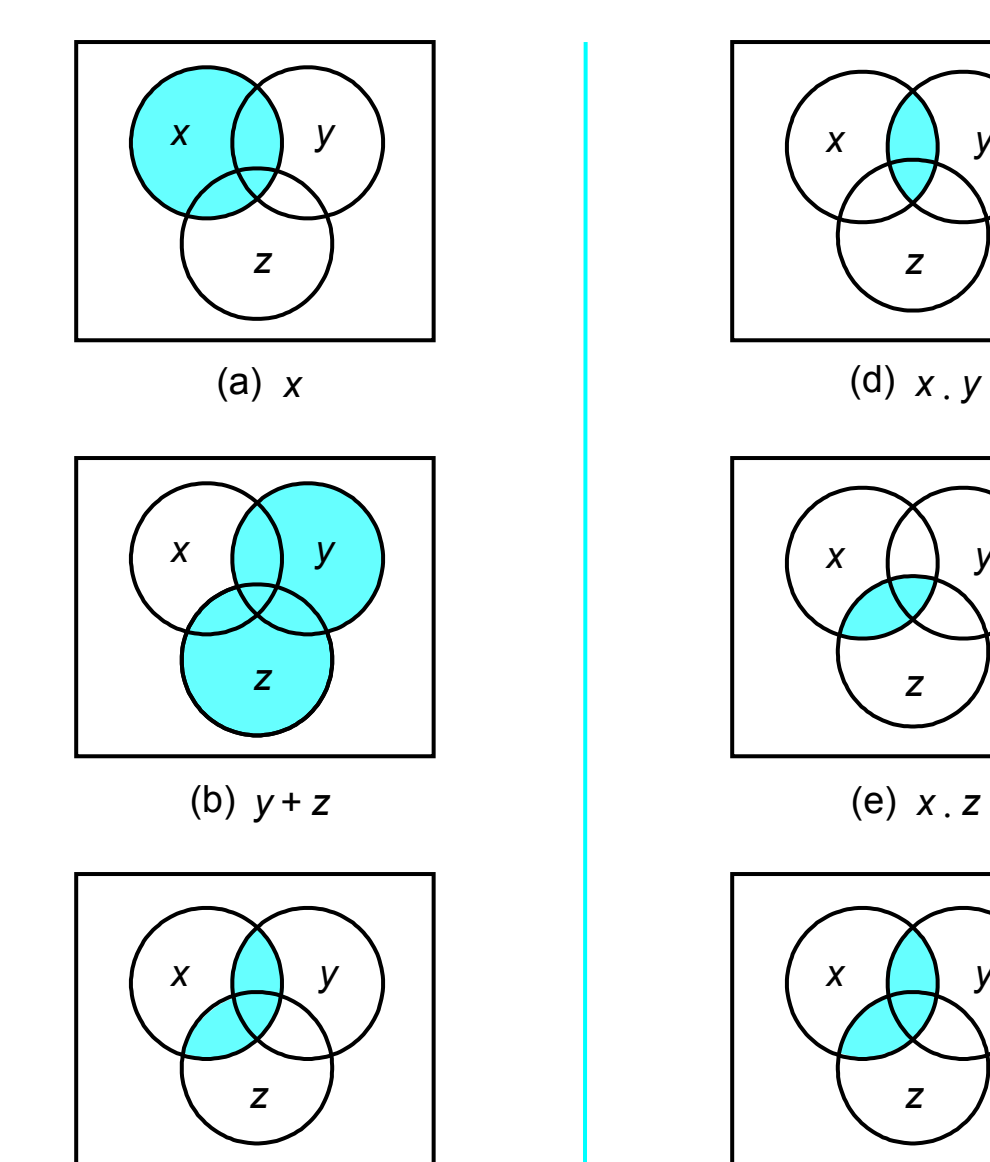

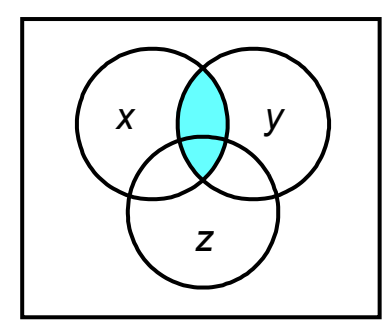

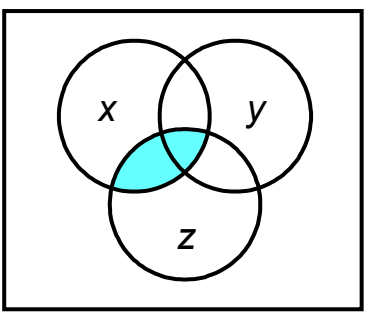

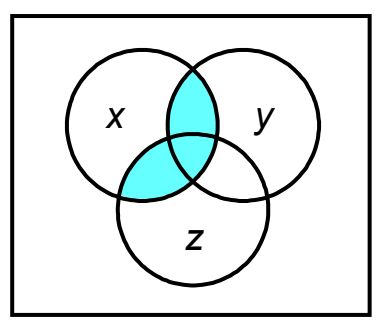

 $x \cdot (y + z)$  (f)  $x \cdot y + x \cdot z$ 

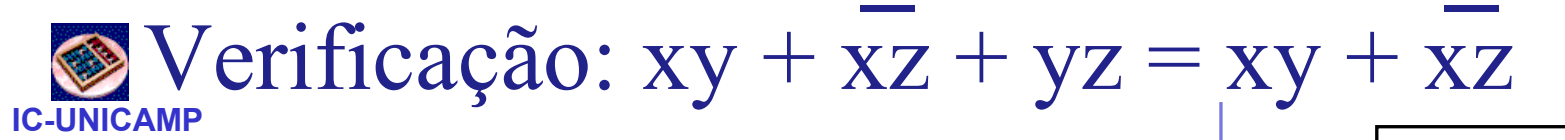

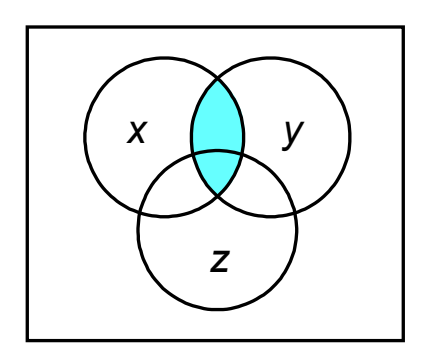

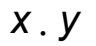

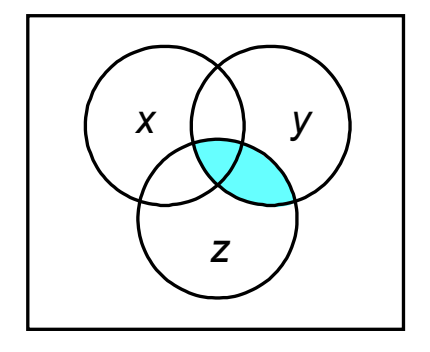

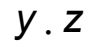

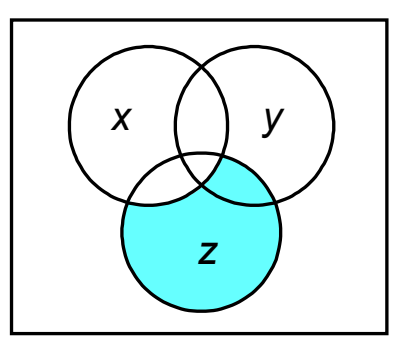

 $\overline{x}$ .  $z$ 

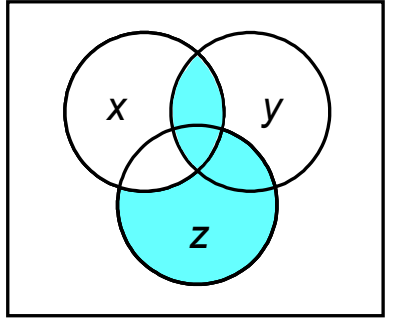

 $x. y + x. z + y. z$ 

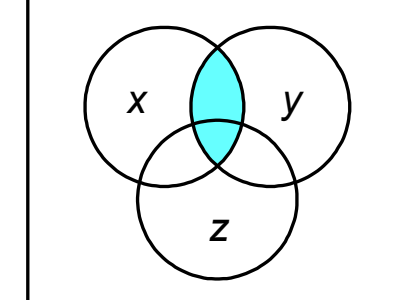

 $x \cdot y$ 

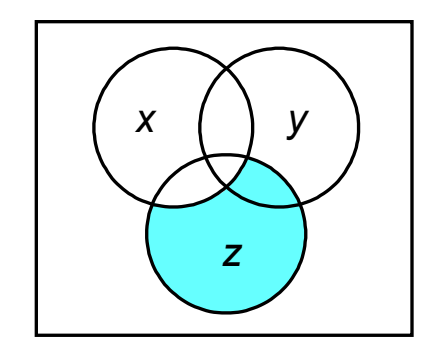

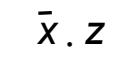

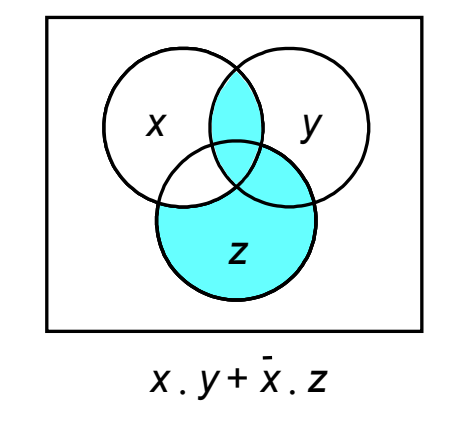

MC602 - Mario Côrtes - IC / Unicamp

31

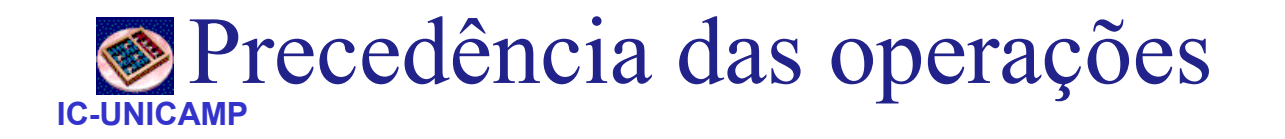

- Com AND, OR e NOT é possível construir infinitas expressões
- Parênteses podem indicar precedência, mas a convenção seguinte é usada:
- NOT depois AND depois OR
- A expressão

 $\mathsf{X}_1$  $x_1$  .  $x_2$  +  $x_1$  .  $x_2$ 

• é calculada na seguinte ordem<br><>>>>>>>>

$$
(x_1 \cdot x_2) + ( (\overline{x_1}) \cdot (\overline{x_2}) )
$$

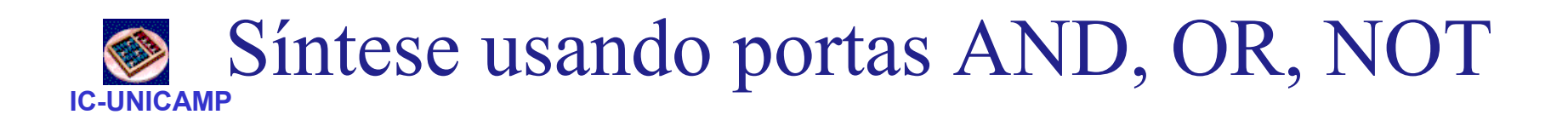

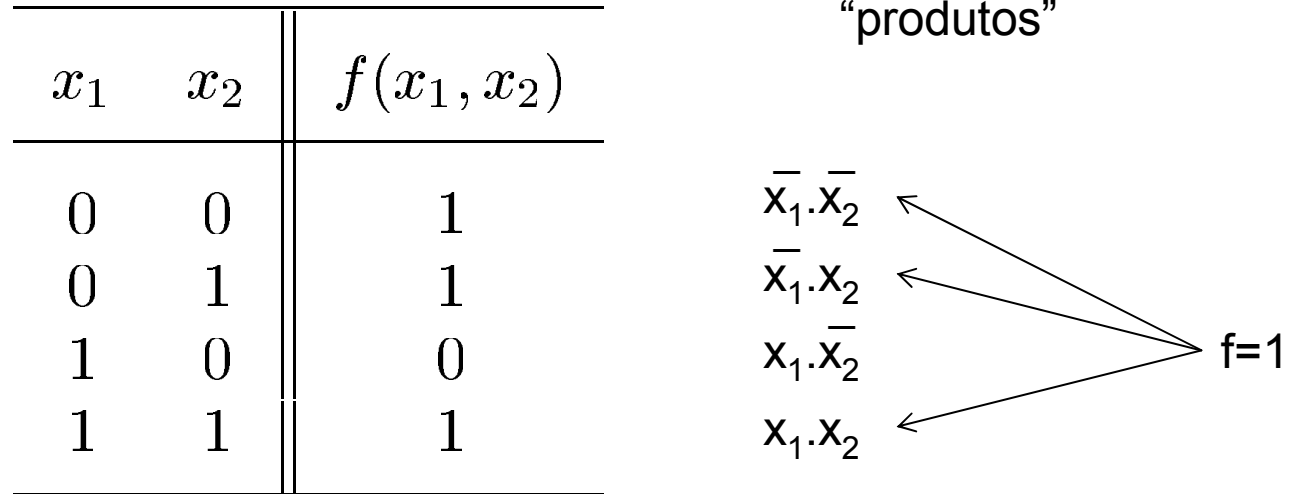

• soma de produtos "canônica" (um produto por linha da tabela verdade, com todos os literais)

$$
f = \overline{x_1} \cdot \overline{x_2} + \overline{x_1} \cdot x_2 + x_1 \cdot x_2
$$

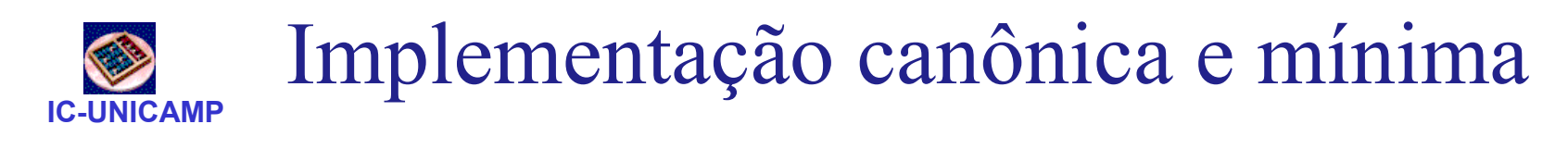

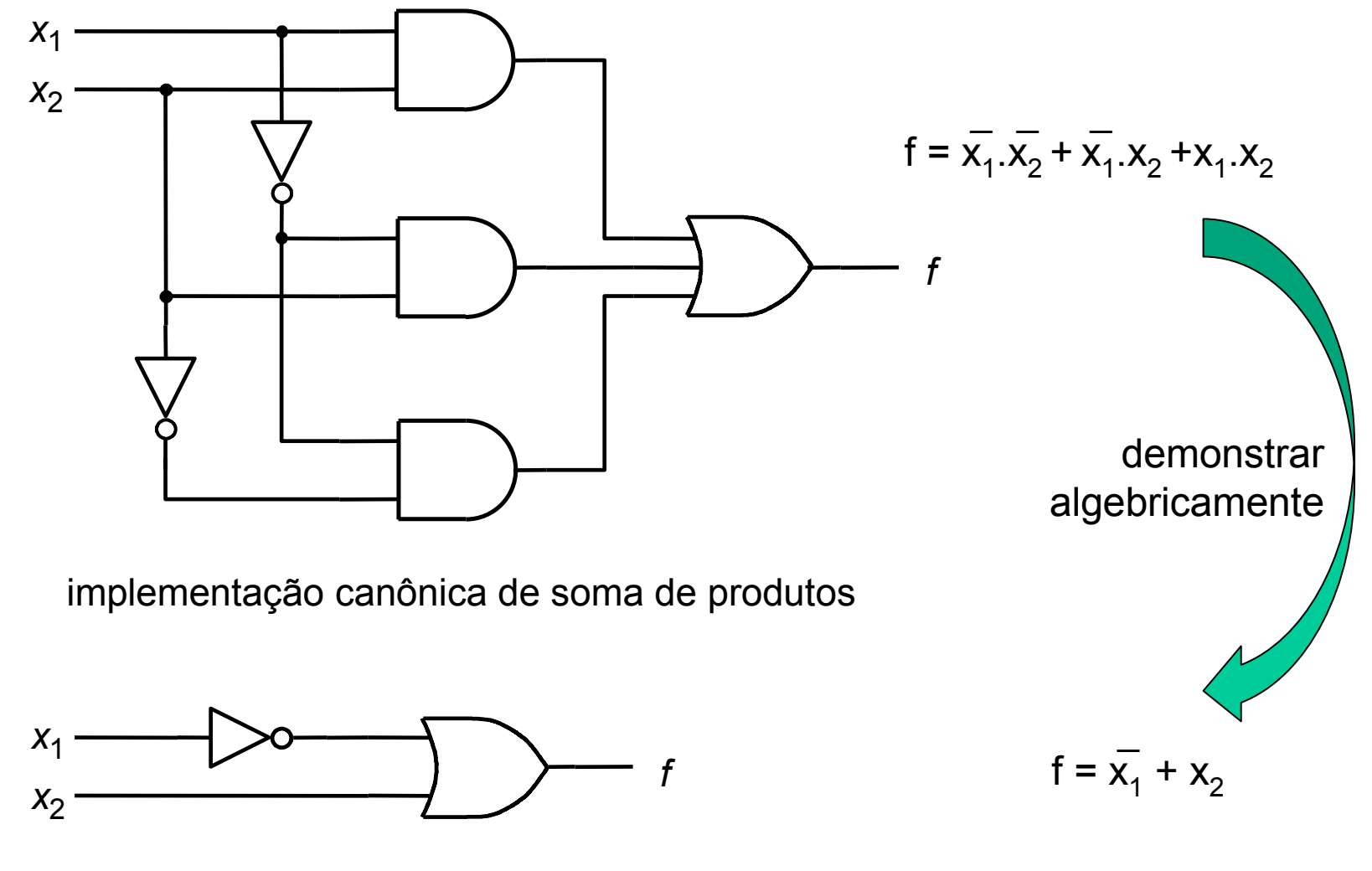

implementação mínima

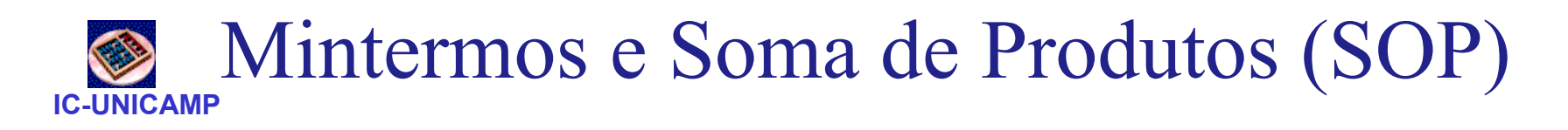

- Para uma função de n variáveis
- Mintermo: produto (ANDs) de n variáveis, complementadas ou não
	- existe um mintermo para cada linha da tabela verdade
- Forma canônica de SOP
	- f = soma (ORs) de todos os mintermos para os quais a função é igual a um

<sup>m</sup>0<sup>m</sup>1<sup>m</sup>2<sup>m</sup>3f(x<sup>1</sup>,x2) = x̅1.x̅2 <sup>+</sup> <sup>x</sup>̅1.x2 +x1.x<sup>2</sup> <sup>=</sup>Σ(m<sup>0</sup>,m1 ,m3)= Σ(0, 1, 3)

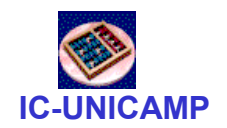

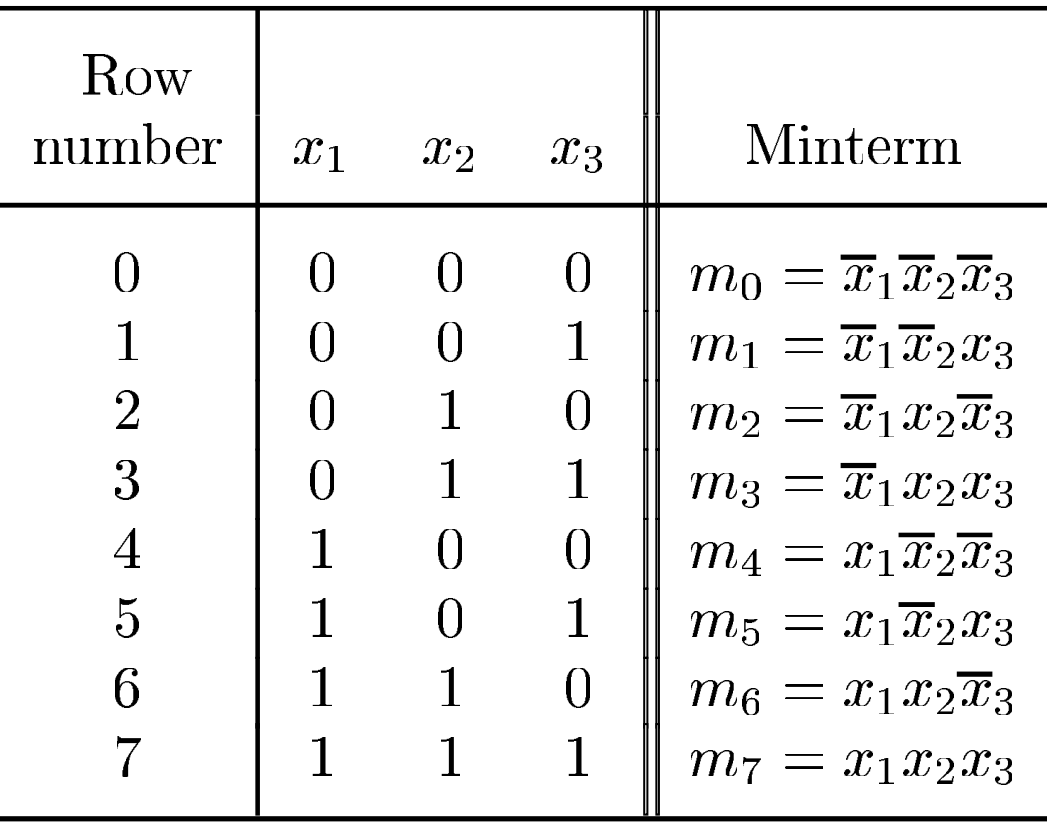

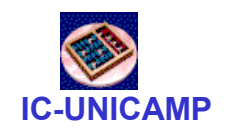

 $x_1$ 

 $x_3$ 

 $x_2$ 

# Outro exemplo com 3 variáveis

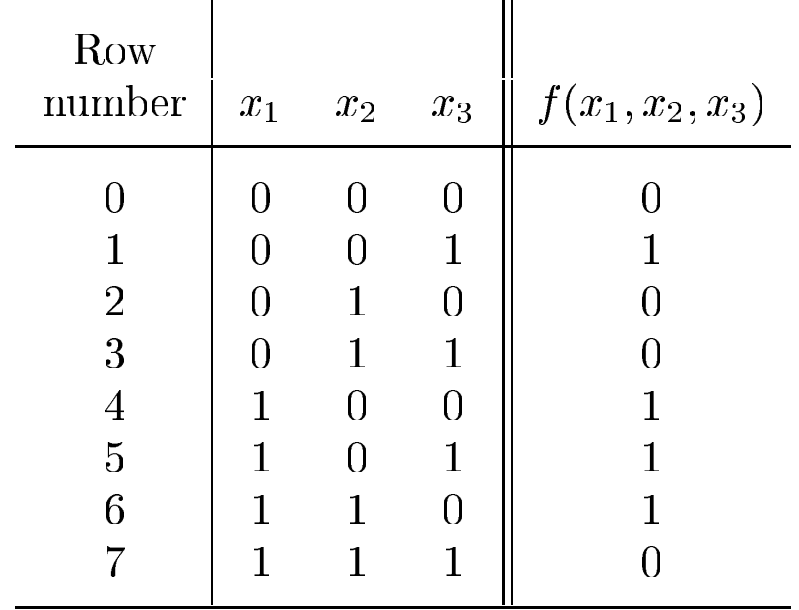

$$
f(x_1, x_2, x_3) = \sum (m_1, m_4, m_5, m_6)
$$
  

$$
f(x_1, x_2, x_3) = \overline{x_1} \cdot \overline{x_2} \cdot x_3 + x_1 \cdot \overline{x_2} \cdot x_3 + x_1 \cdot \overline{x_2} \cdot x_3 + x_1 \cdot x_2 \cdot \overline{x_3}
$$
  

$$
f(x_1, x_2, x_3) = (\overline{x_1} + x_1) \cdot \overline{x_2} \cdot x_3 + x_1 \cdot (\overline{x_2} + x_2) \cdot \overline{x_3}
$$
  

$$
f(x_1, x_2, x_3) = 1 \cdot \overline{x_2} \cdot x_3 + x_1 \cdot 1 \cdot \overline{x_3}
$$
  

$$
f(x_1, x_2, x_3) = \overline{x_2} \cdot x_3 + x_1 \cdot \overline{x_3}
$$

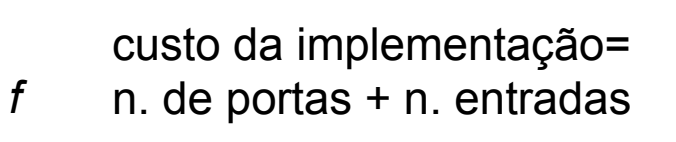

custo = 5+8 = 13

MC602 – Mario Côrtes – IC / Unicamp

Uma implementação SOP mínima

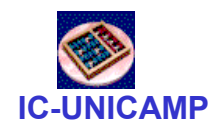

- Pelo princípio da dualidade: se é possível implementar como soma de mintermos (f=1) deve haver outra implementação com mintermos (f=0)
- Consideremos as linhas da tabela onde f=0
	- $-\overline{f} = \Sigma m_i$  $(m$  das linhas onde  $f=0$ )
	- $f = \sum m_i$
	- por de Morgan:  $f = \Pi m_i$
	- Os complementos de m<sub>i</sub> são os Maxtermos M<sub>i</sub>

 $f = \Pi M_i$ 

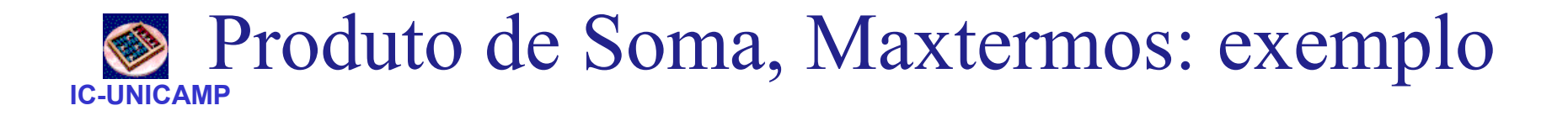

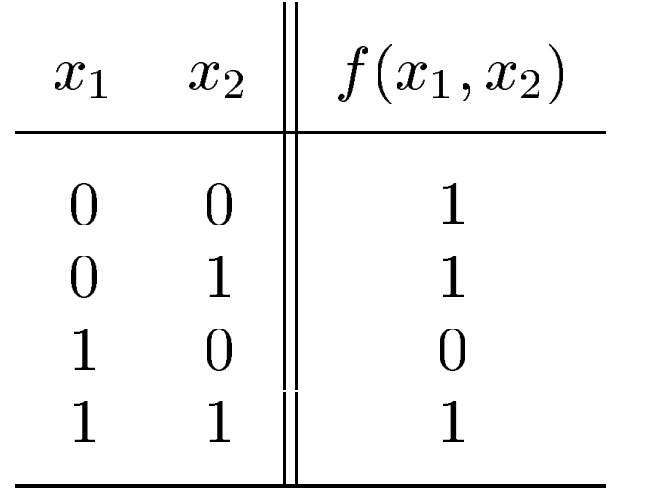

 $f(x_1, x_2) = x_1 \cdot x_2 = x_1 + x_2$  $f(x_1, x_2) = \sum (m_2) = x_1 \cdot \overline{x_2}$ Por de Morgan $f(x_1, x_2) = m_2 = M_2$ 

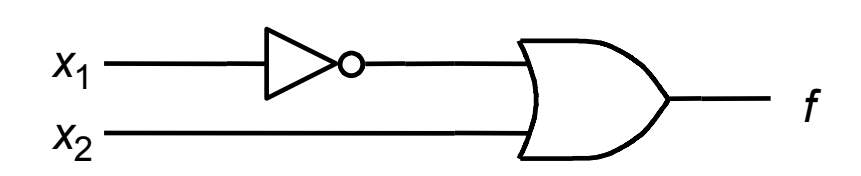

implementação mínima

custo da implementação= n. de portas + n. entradas

custo = 2+3 = 5

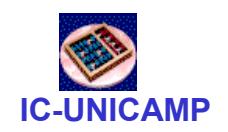

 $x_2$ 

 $x_1$ 

<sup>x</sup>3

#### Refazer com POS e maxtermos

f

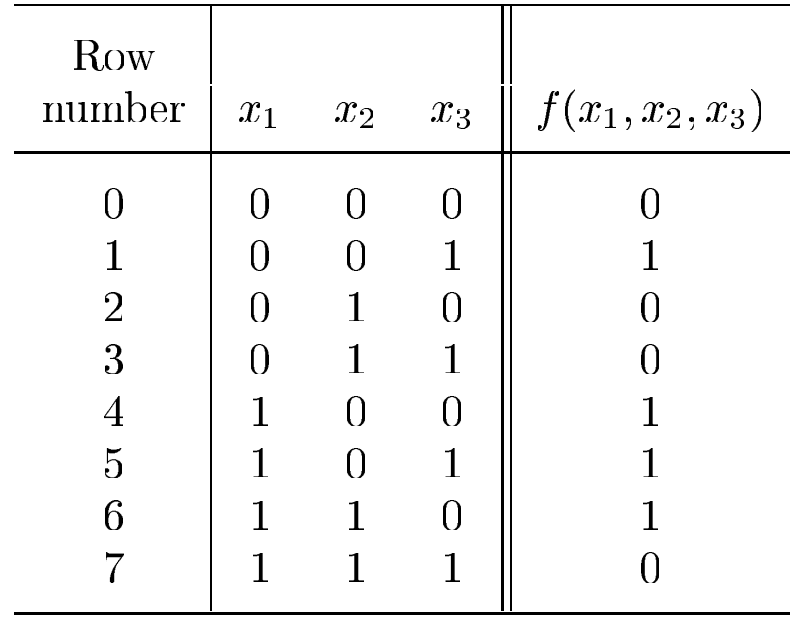

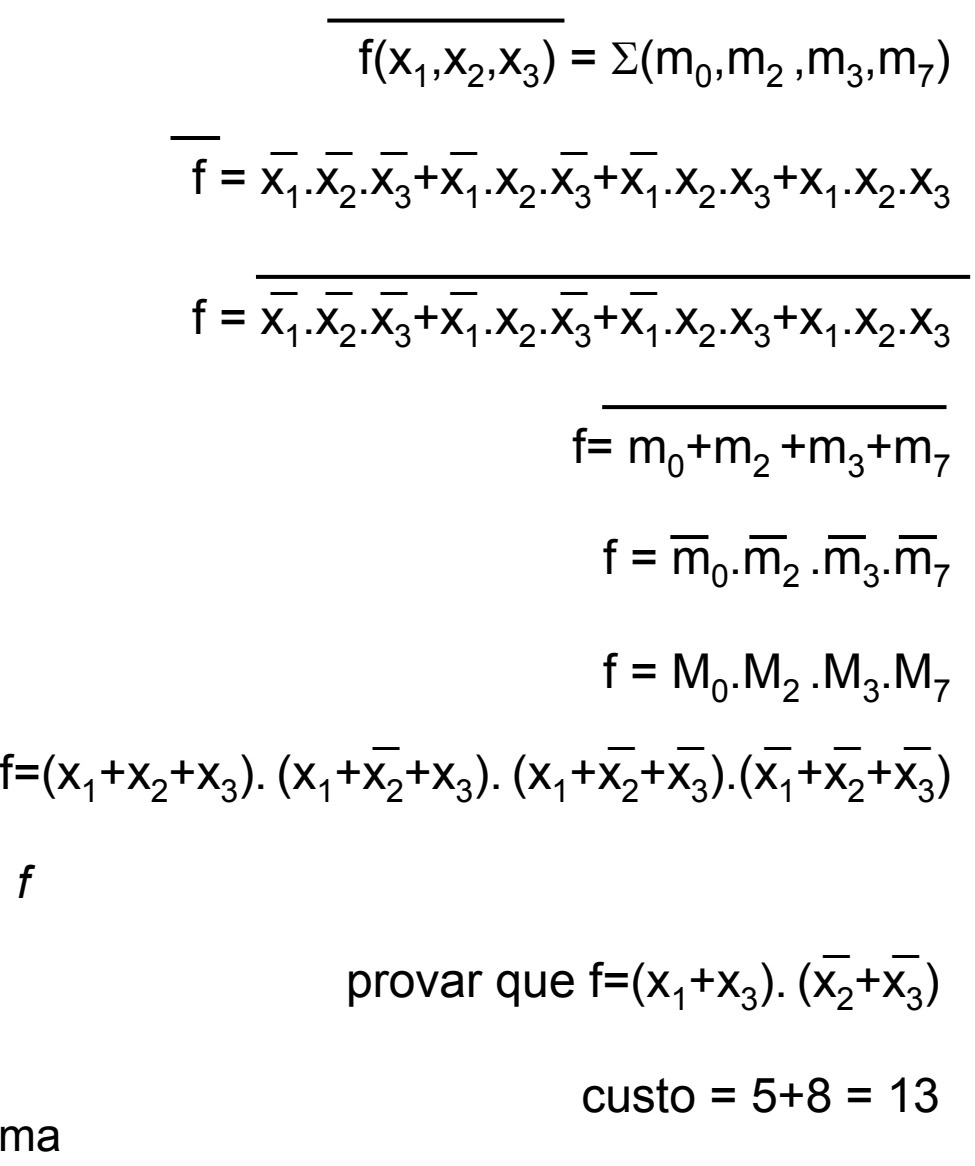

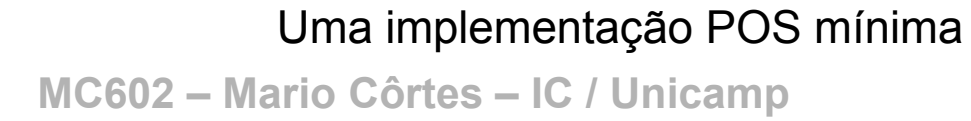

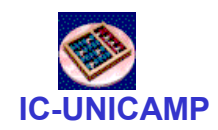

### Exemplo: mintermos e maxtermos

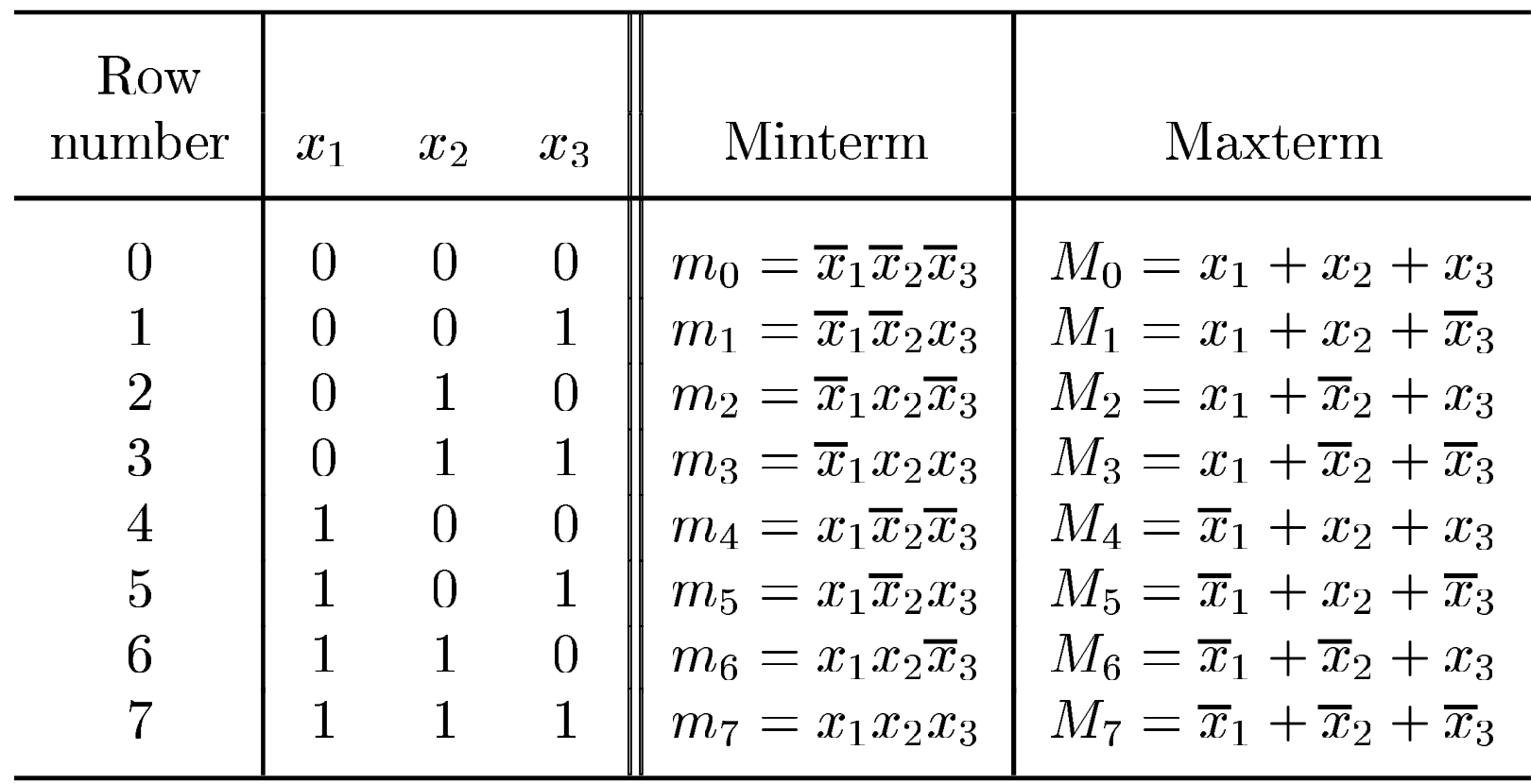

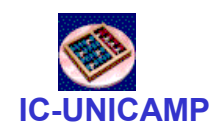

Exemplos

- Ex 2.3: gerar SOP e simplificar  $f(x_1, x_2, x_3) = \Sigma$  m(2, 3, 4, 6,7)
- Ex 2.4: gerar POS e simplificar  $f(x_1, x_2, x_3) = \prod M(0, 1, 5)$
- Ex 2.5: gerar SOP e simplificar  $f(x_1,x_2,x_3,x_4) = \sum m(3, 7, 9, 12, 13, 14, 15)$

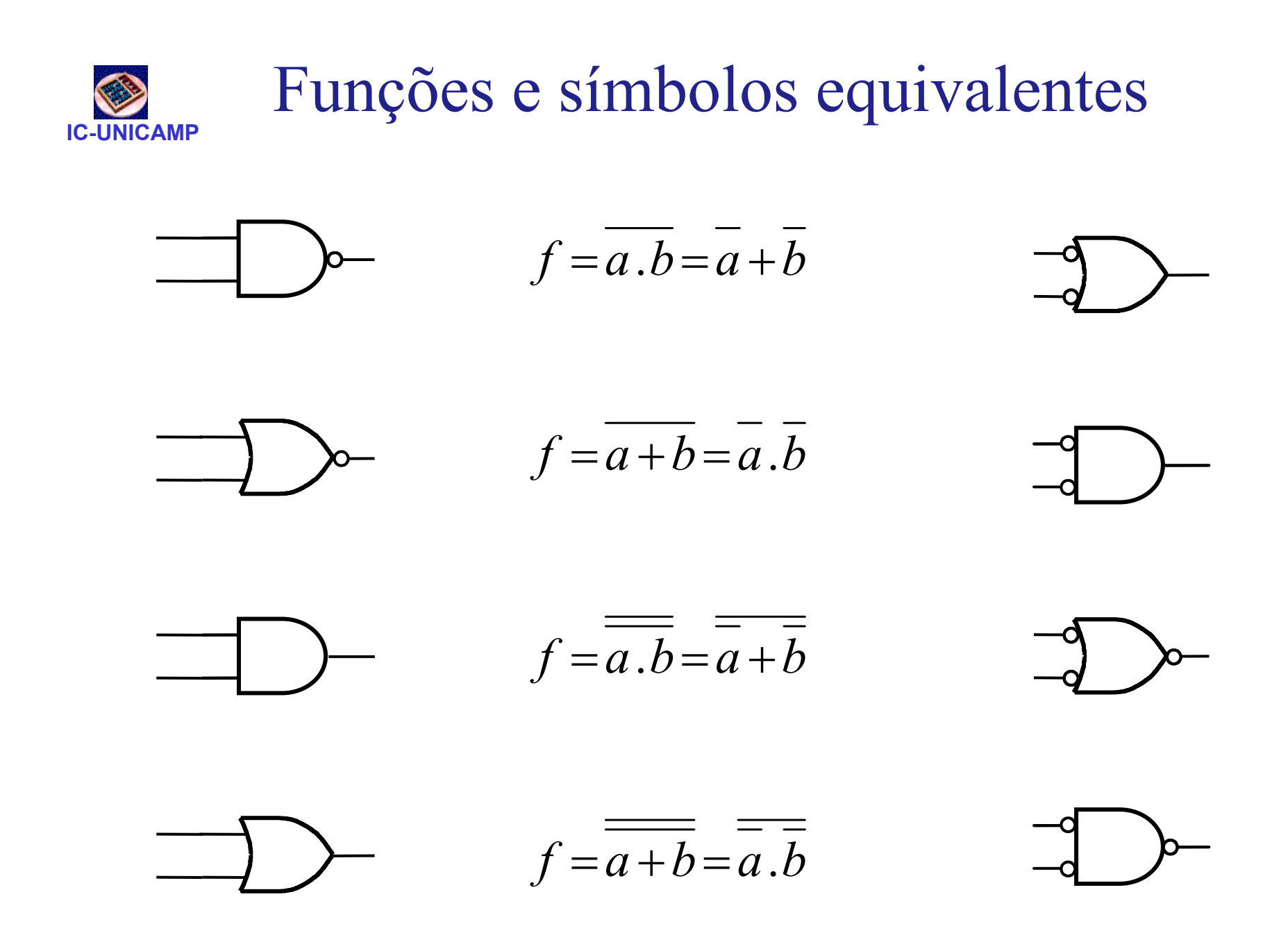

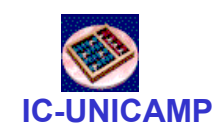

#### Exemplo de Síntese Só comNANDs

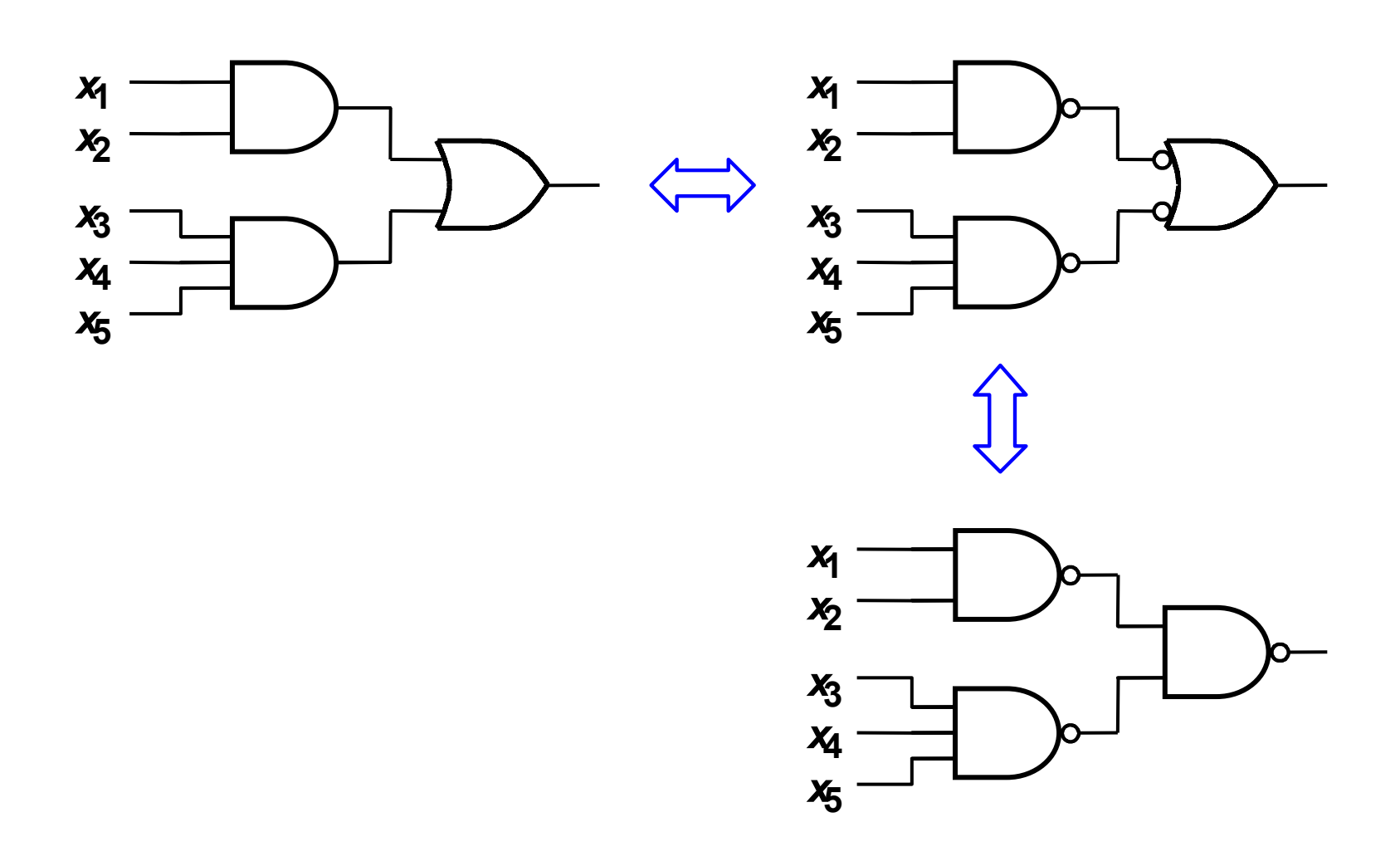

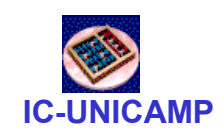

#### Exemplo de Síntese Só com**NORs**

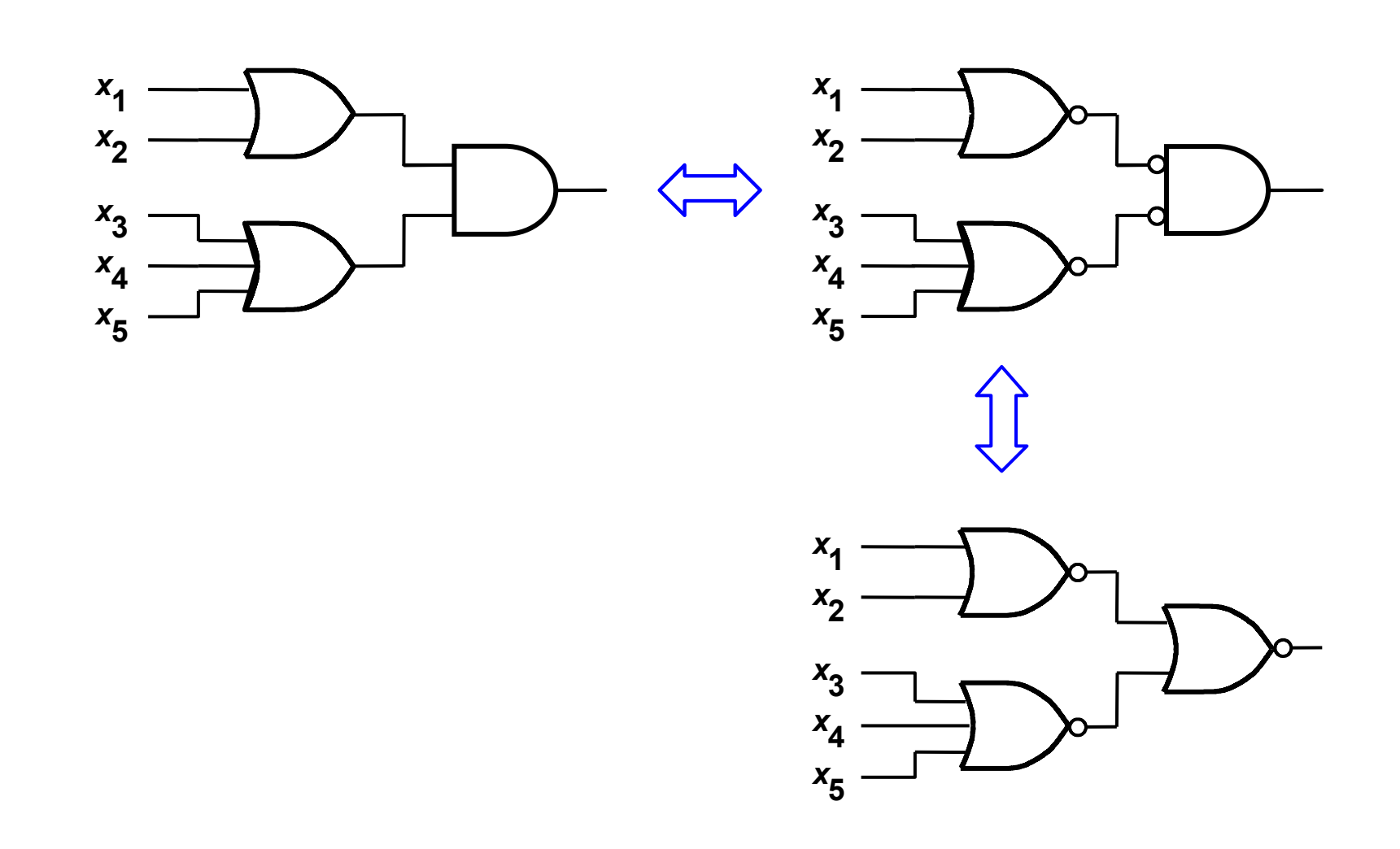

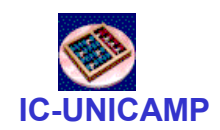

# Exemplo

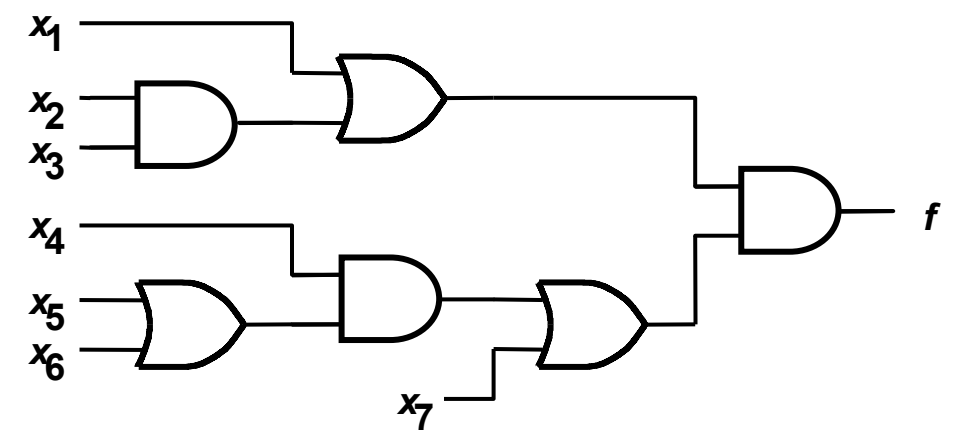

Circuit with AND and OR gates

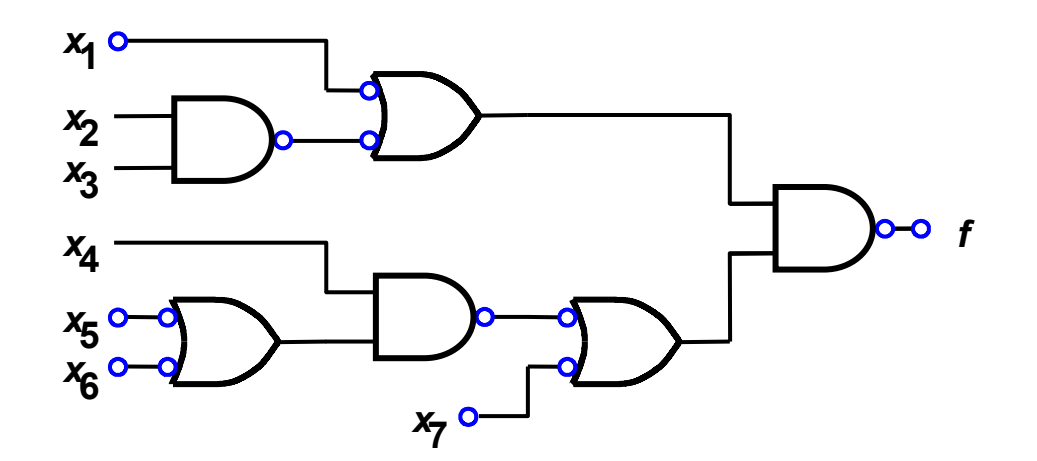

Convertendo para NANDs

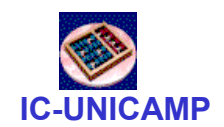

# Exemplo (cont.)

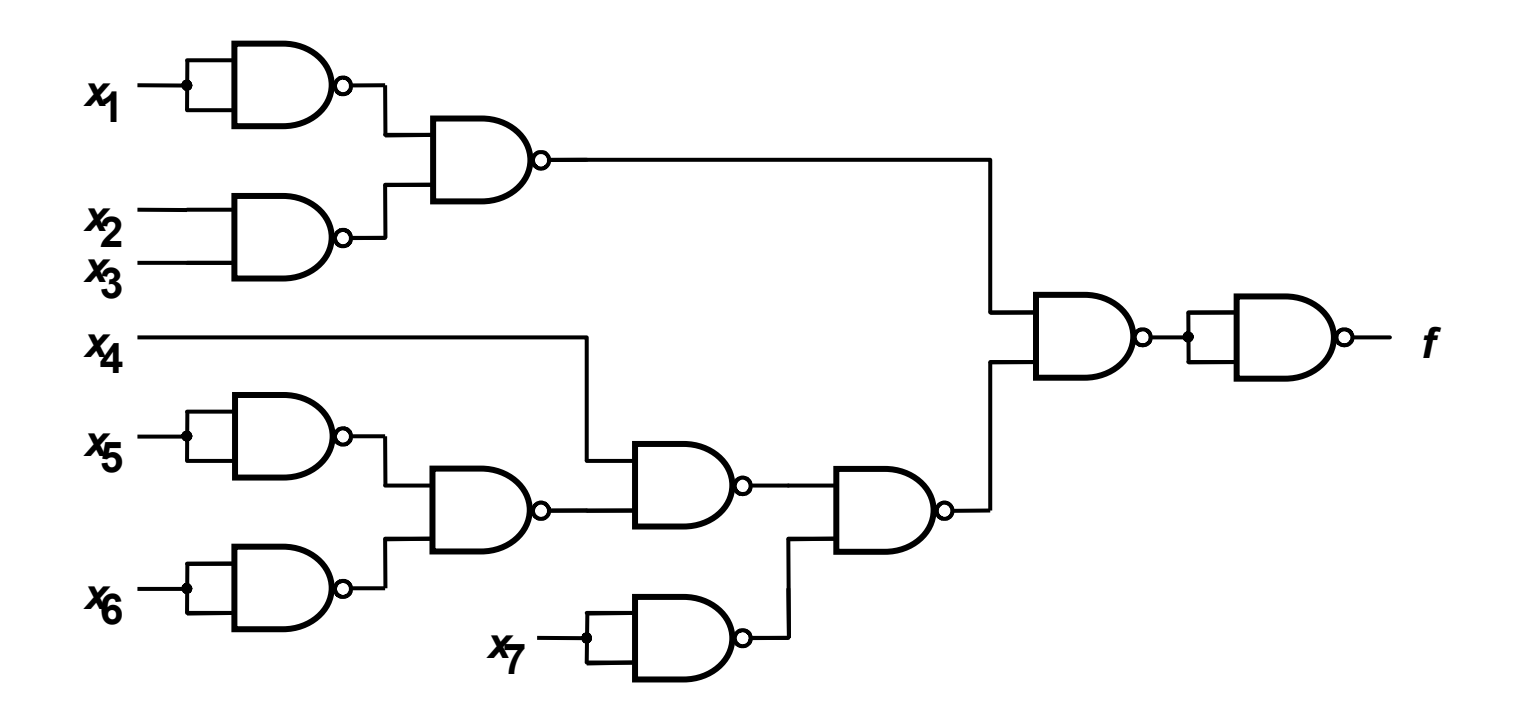

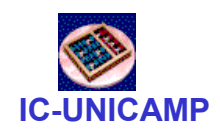

# Exemplo (cont.)

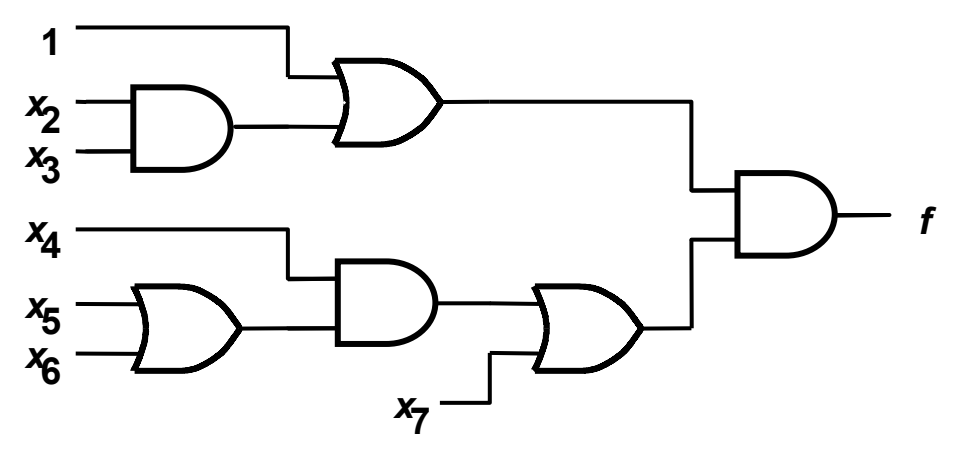

Circuit with AND and OR gates

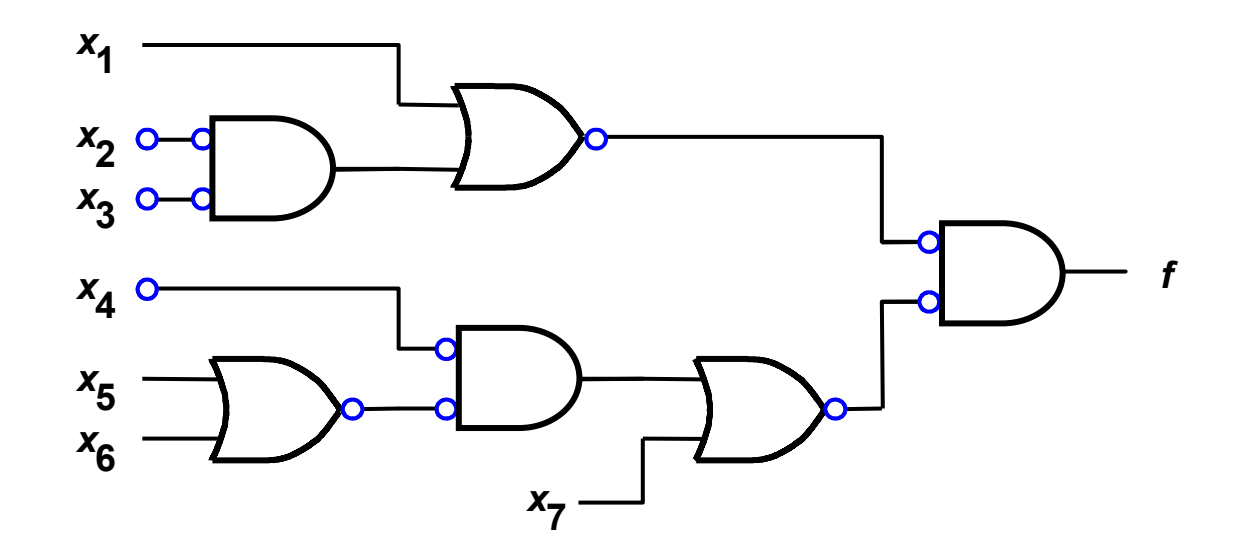

Convertendo para NORs

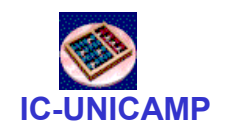

# Exemplo (cont.)

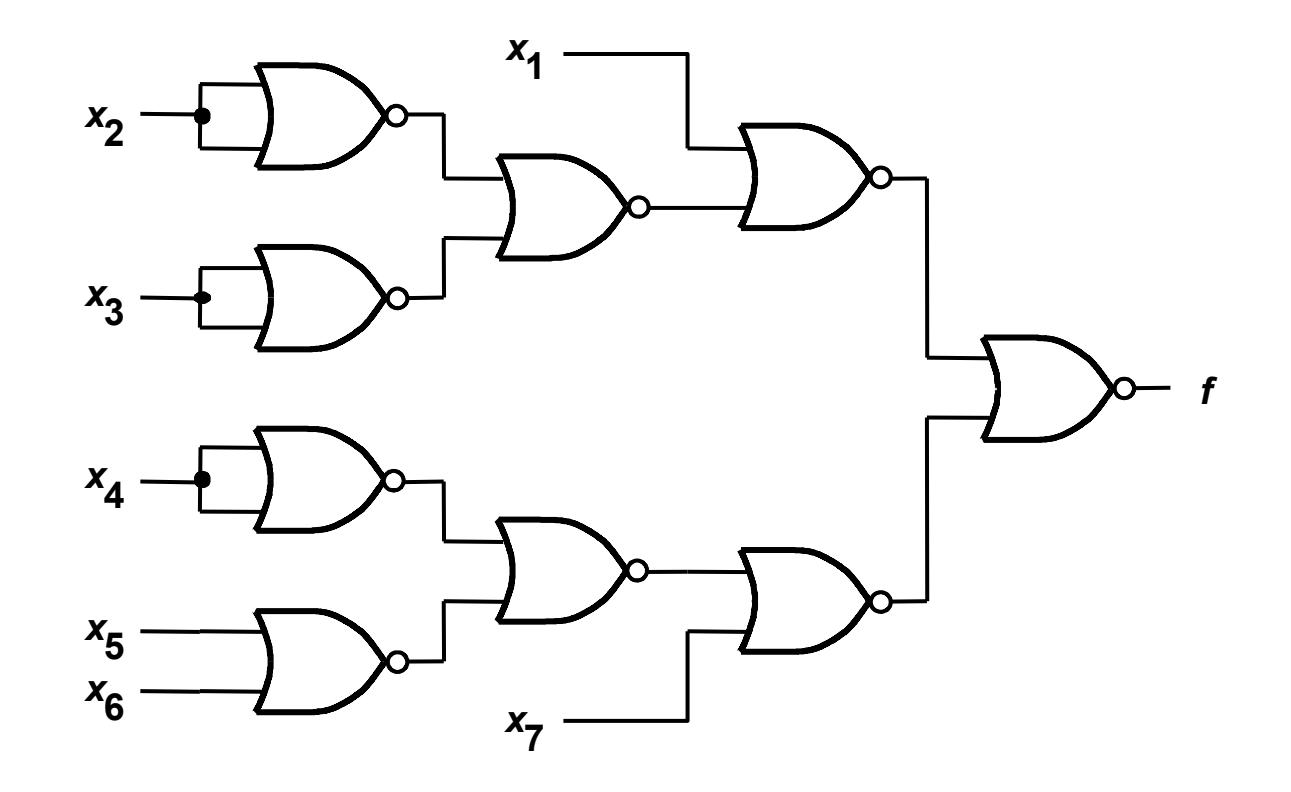

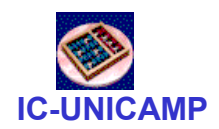

# Exercício:

• Qual <sup>é</sup> a expressão booleana para o circuito abaixo?

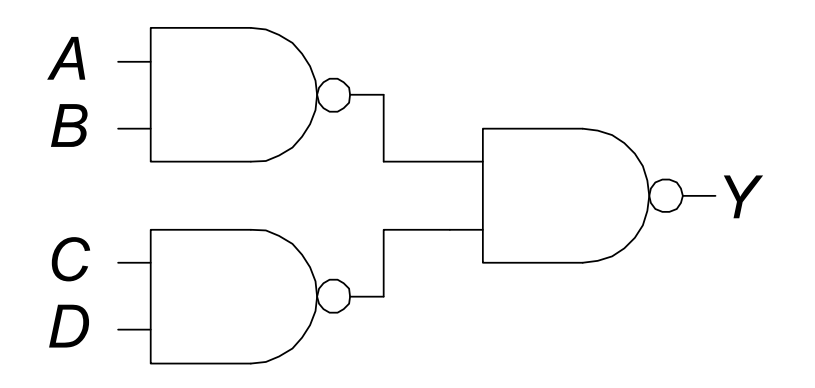

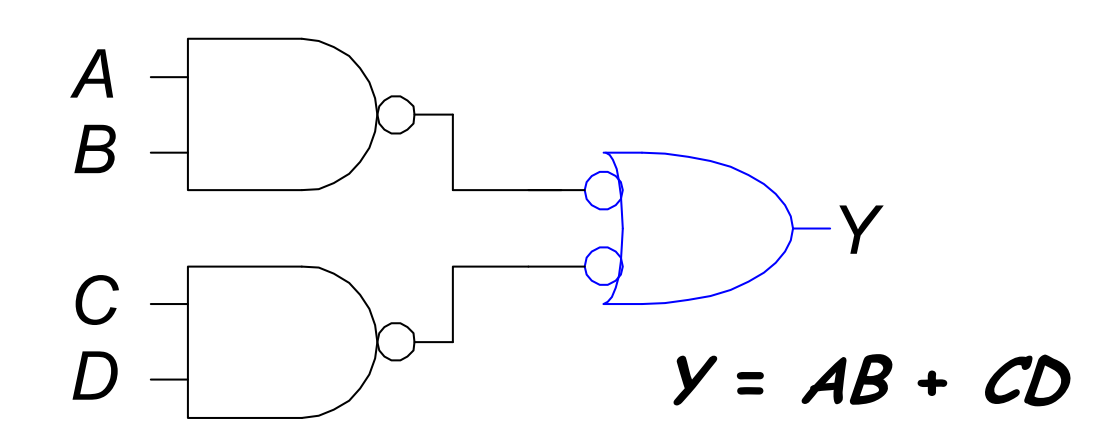

#### Técnica Bubble Pushing

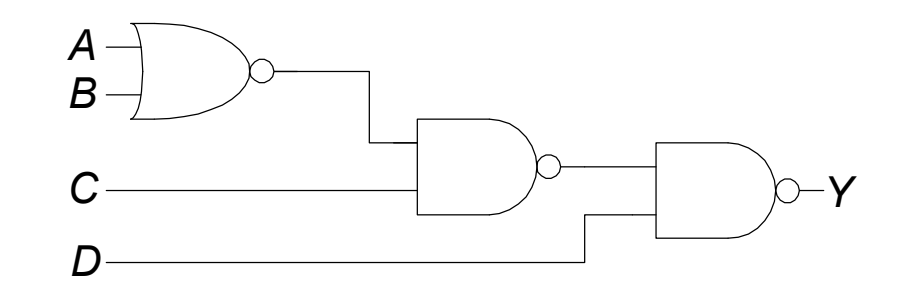

IC-UNICAMP

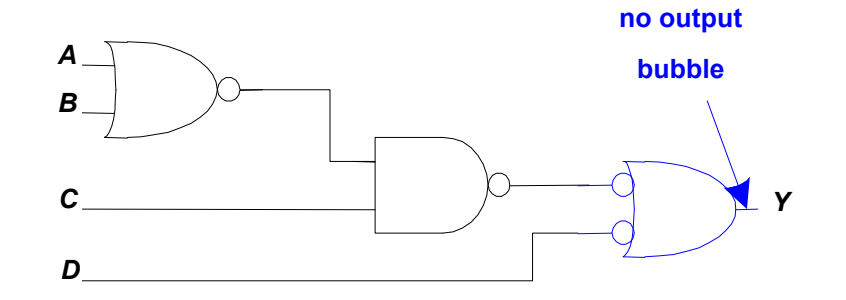

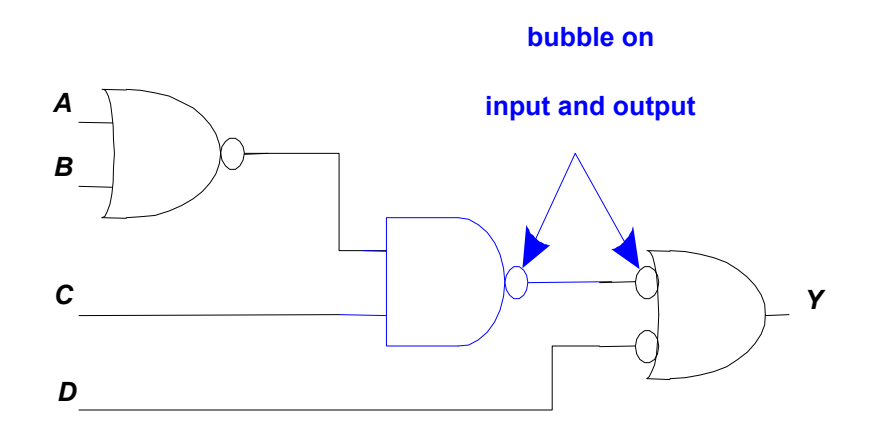

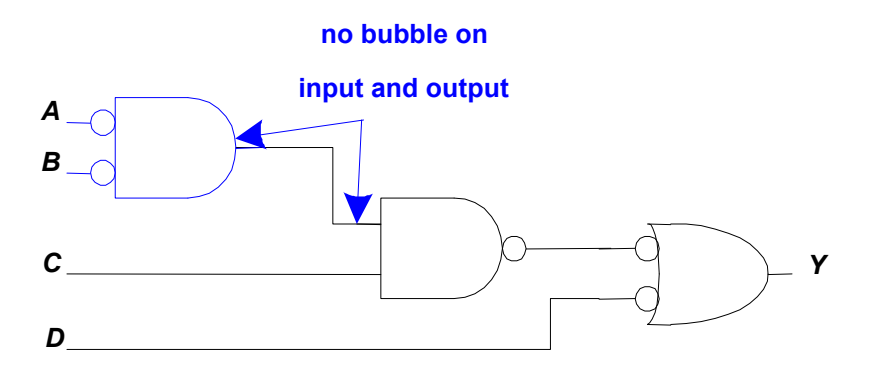

 $Y = \overline{A} \overline{B} C + \overline{D}$ 

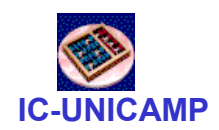

## Exemplos

- Ex 2.6: implementar somente com NORs (ver exemplo 2.4) $f(x_1,x_2,x_3) = \Sigma \text{ m}(2,3,4,6,7)$
- Ex 2.7: implementar somente com NANDs (ver exemplo 2.3) $f(x_1,x_2,x_3) = \Sigma \text{ m}(2,3,4,6,7)$

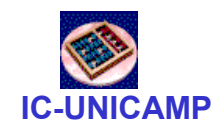

• Três interruptores de luminária: qualquer um que seja acionado causa mudança de estado da lâmpada (on ↔ off)

 $x_2$ 

 $\overline{0}$ 

 $\overline{0}$ 

 $\mathbf 1$ 

 $\overline{0}$ 

 $\overline{0}$ 

 $\mathbf{1}$ 

 $x_1$ 

 $\overline{0}$ 

 $\overline{0}$ 

 $\Omega$ 

 $\mathbf{1}$ 

 $\mathbf{1}$ 

 $\mathbf{1}$ 

1

 $\overline{0}$ 

 $x_3$ 

 $\overline{0}$ 

 $\overline{1}$ 

 $\overline{0}$ 

 $\overline{1}$ 

 $\overline{0}$ 

 $\mathbf{1}$ 

 $\overline{0}$ 

 $\bigcup$ 

 $\overline{1}$ 

 $\overline{0}$ 

 $\overline{1}$ 

 $\overline{0}$ 

 $\left( \right)$ 

 $\mathbf{1}$ 

• 
$$
f(x_1, x_2, x_3) = \sum m(1, 2, 4, 7)
$$

- f(x1,x2,x3) =  $\Pi$  M(0, 3, 5, 6)
- circuitos minimizados no próximo slide

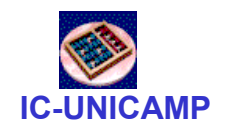

# 3-way light controller: SOP

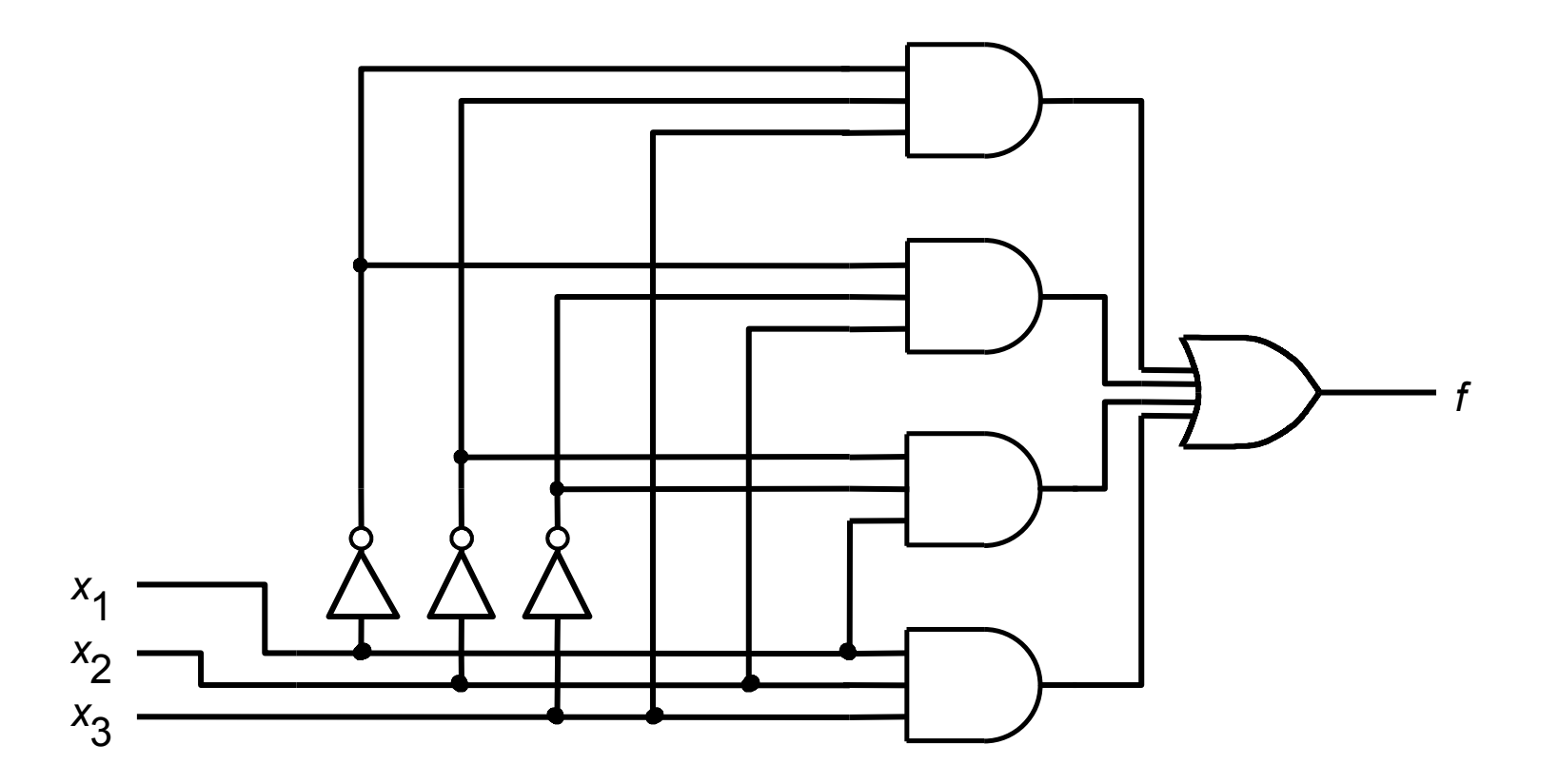

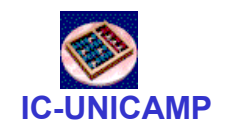

## 3-way light controller: POS

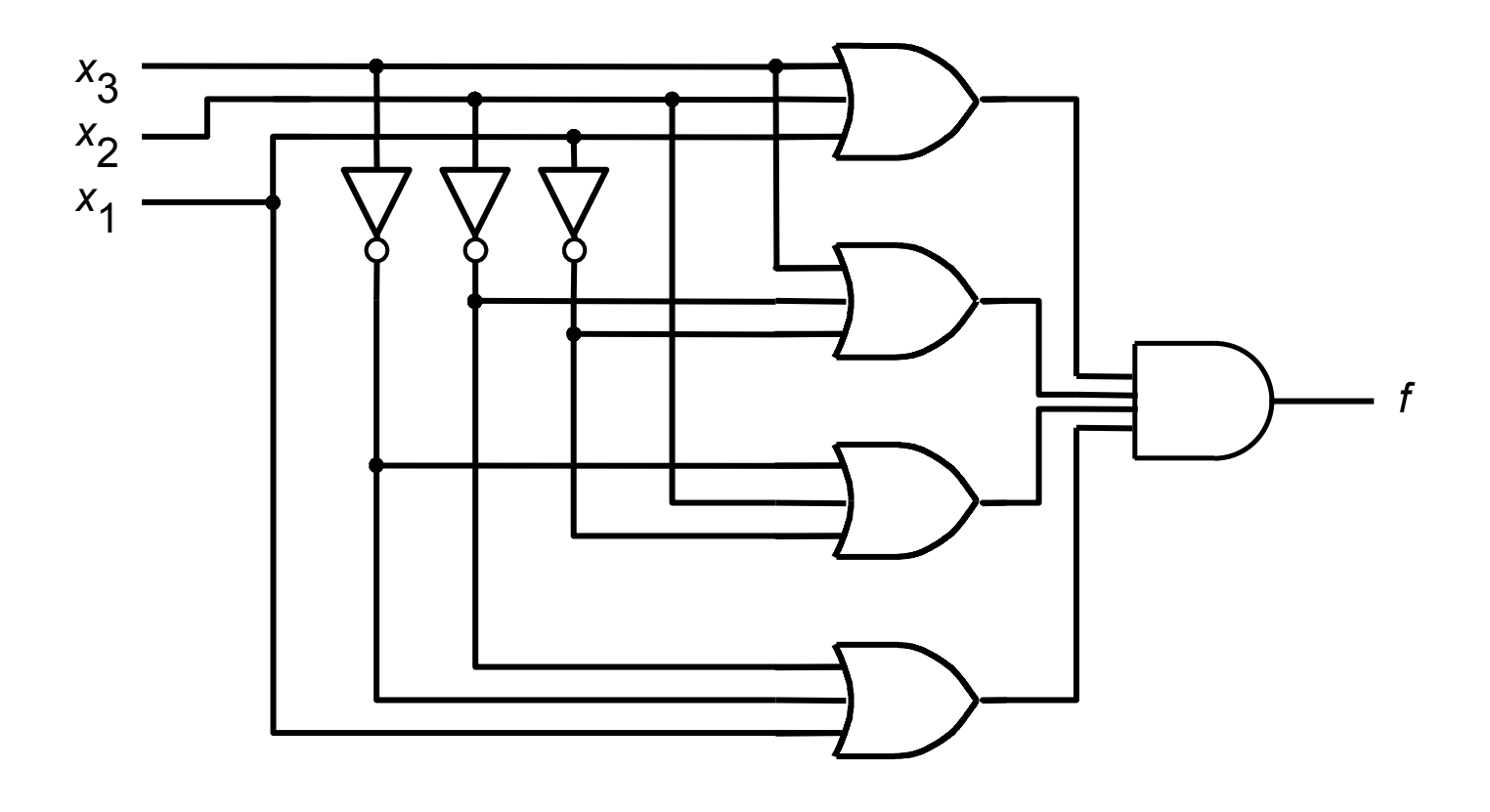

## Exemplos: multiplexador

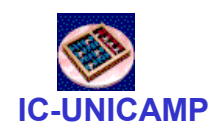

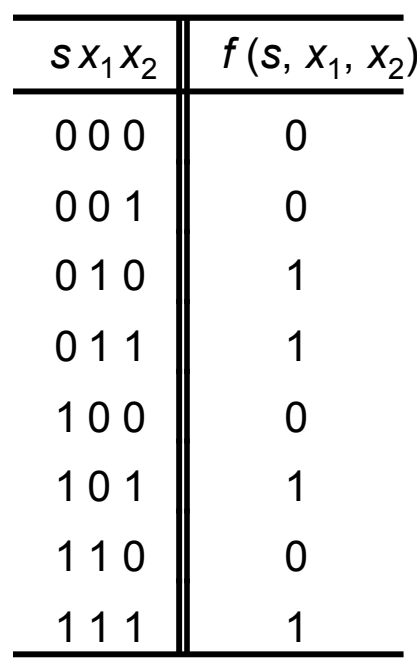

(a) Truth table

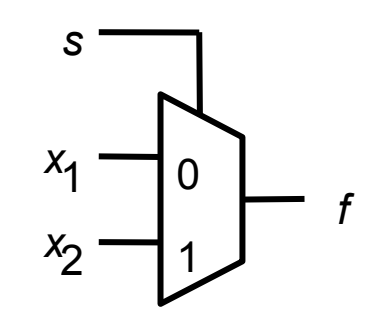

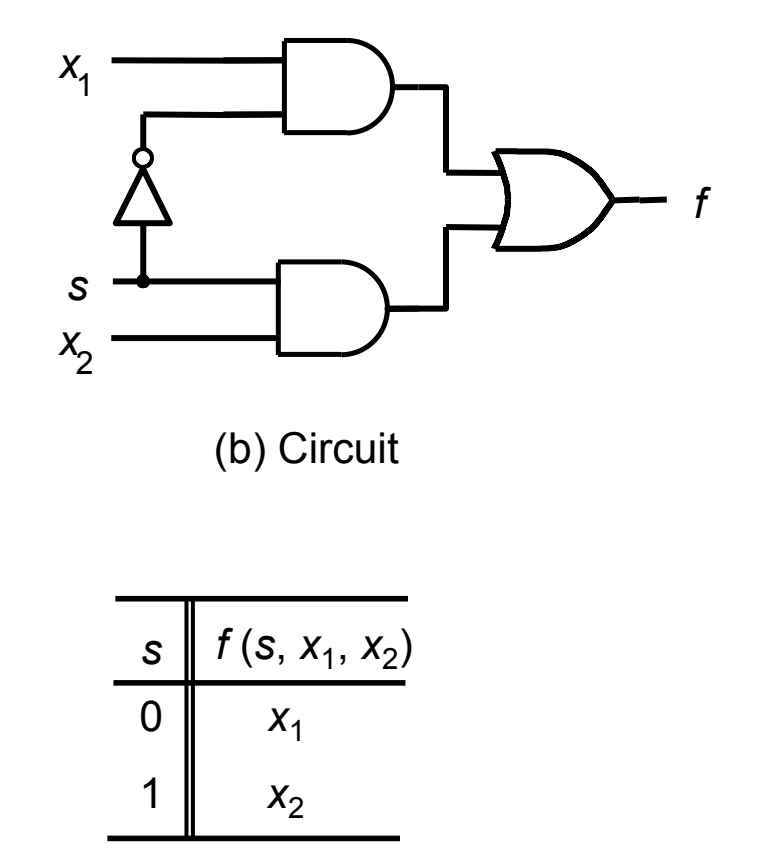

(d) More compact truth-table representation

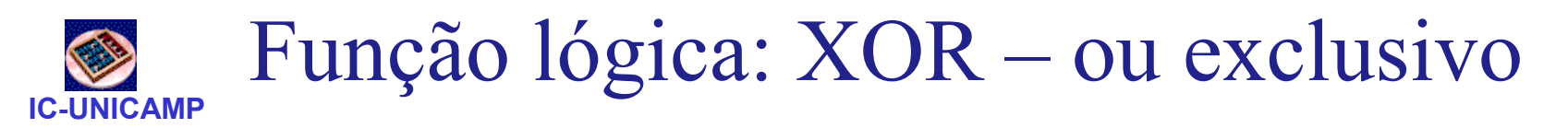

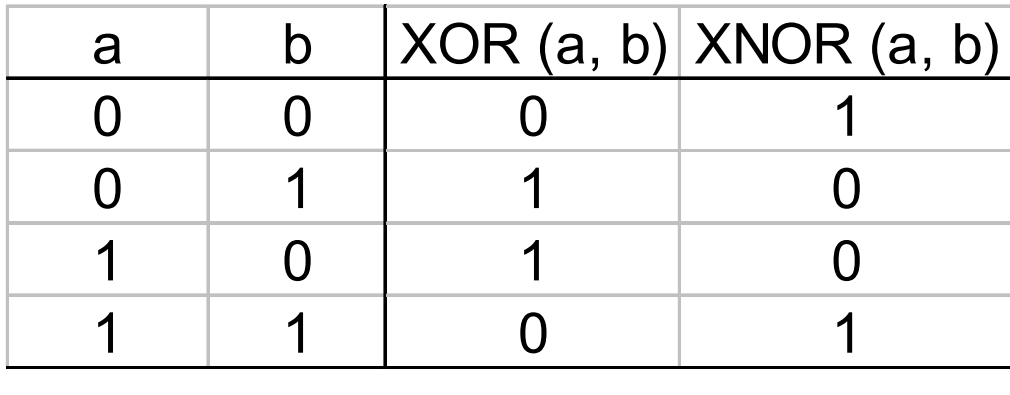

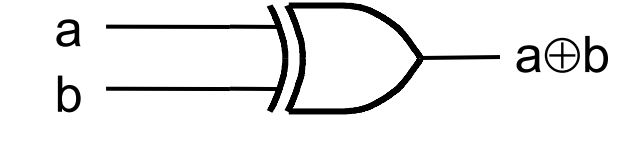

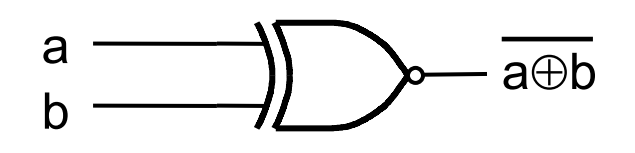

- XOR = 0 se entradas iguais e =1 caso contrário
- XNOR = complemento de XOR = det. de igualdade
- •Demonstrar que

$$
- XOR(a,b) = a \oplus b = a \cdot b + a \cdot b
$$

 $a \oplus b = b \oplus a$  e  $a \oplus (b \oplus c) = (a \oplus b) \oplus c = a \oplus b \oplus c$  $\overline{a} \oplus b = \overline{a \oplus b}$ 

MC602 – Mario Côrtes – IC / Unicamp – $XOR(a_1, a_2, \ldots, a_n) = 1$  n<sup>o</sup> ímpar de 1's em  $(a_1, a_2, \ldots, a_n)$ 

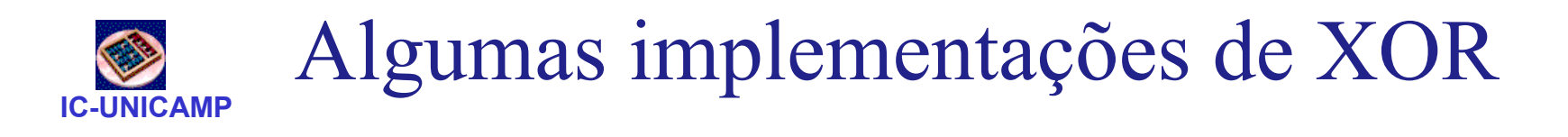

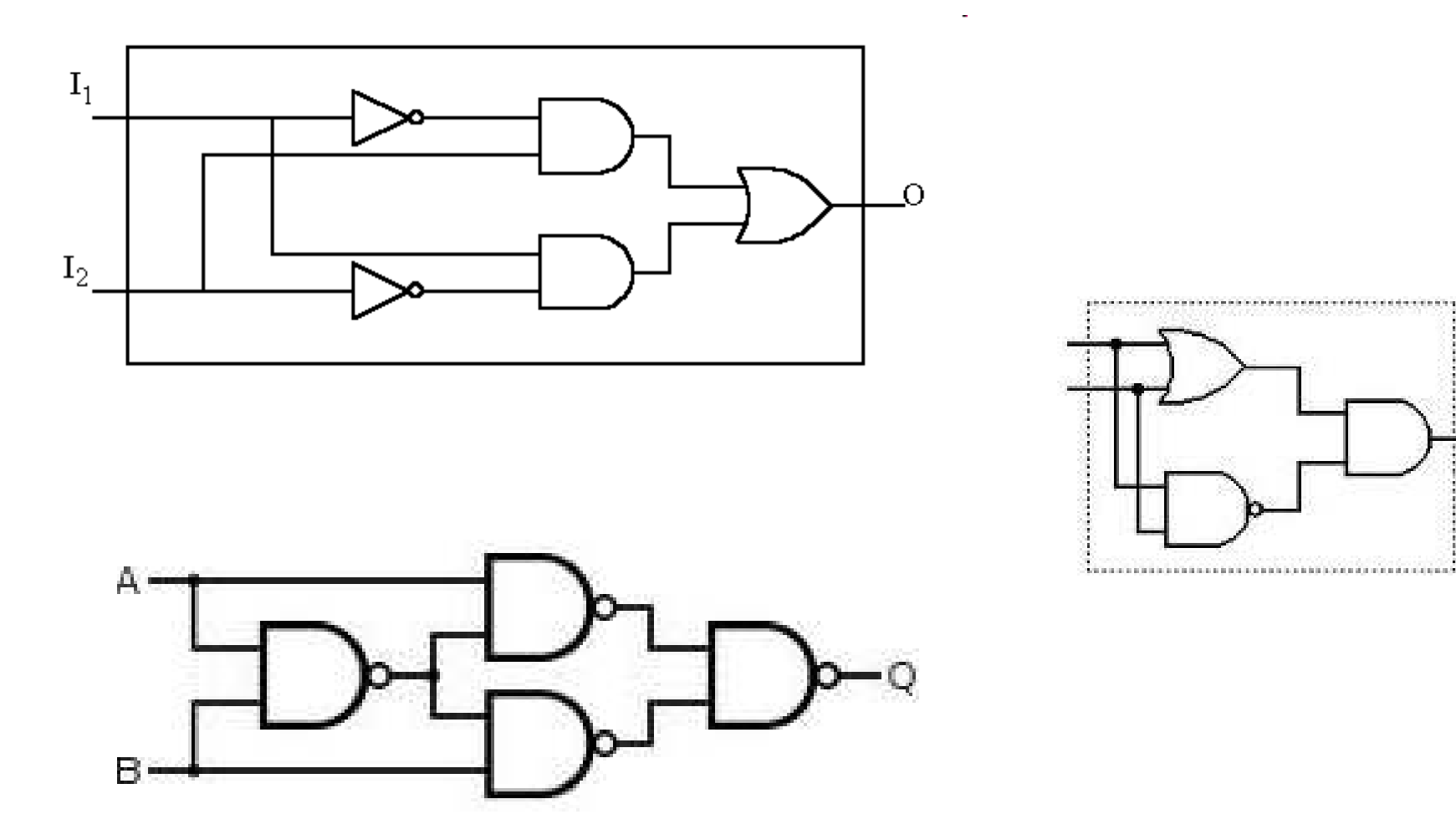